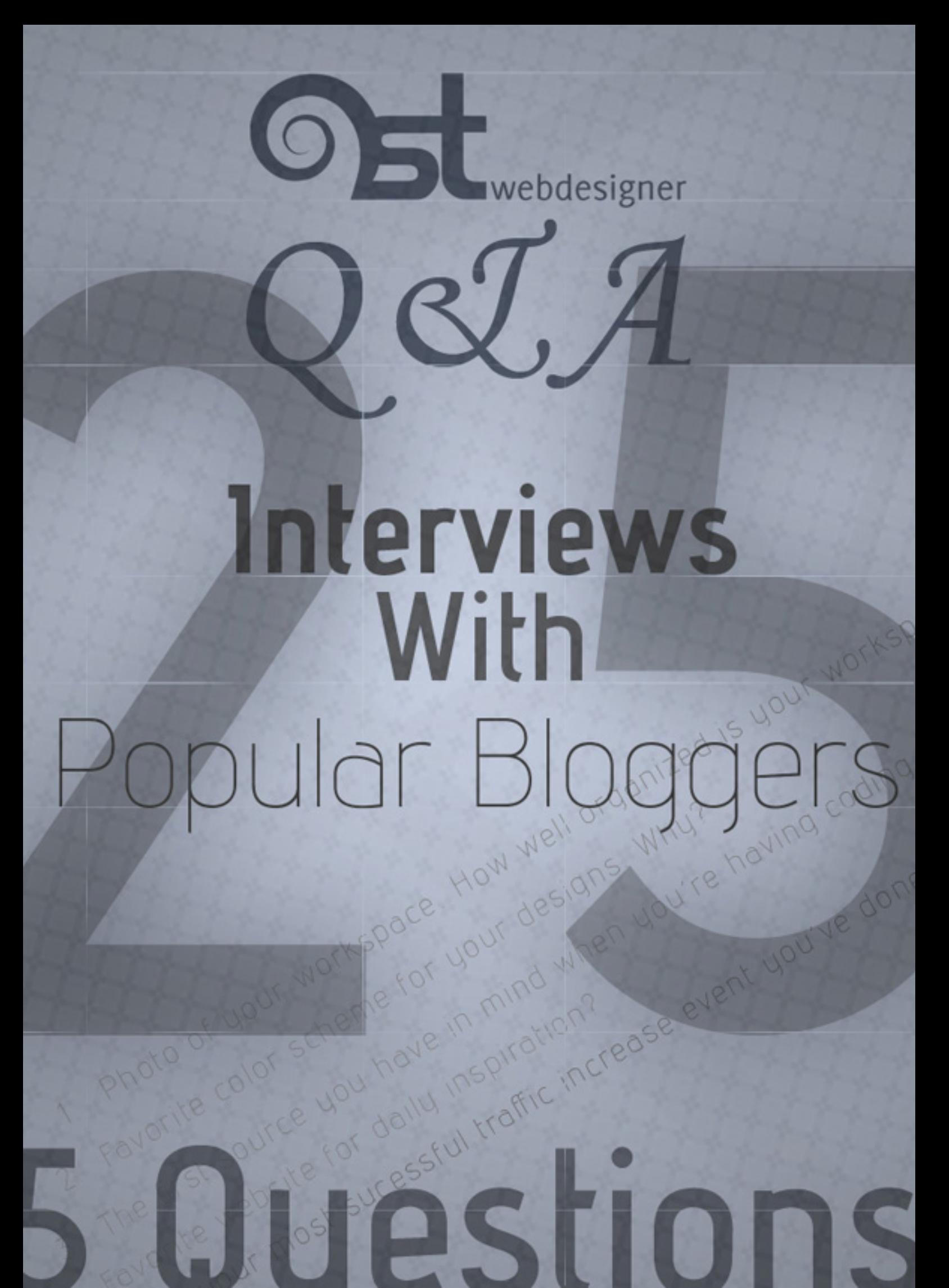

te for doing inspiration

05

estions

Photo

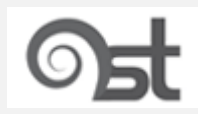

# **1stwebdesigner Question&Answer E-book: Interviews with 25 Popular bloggers**

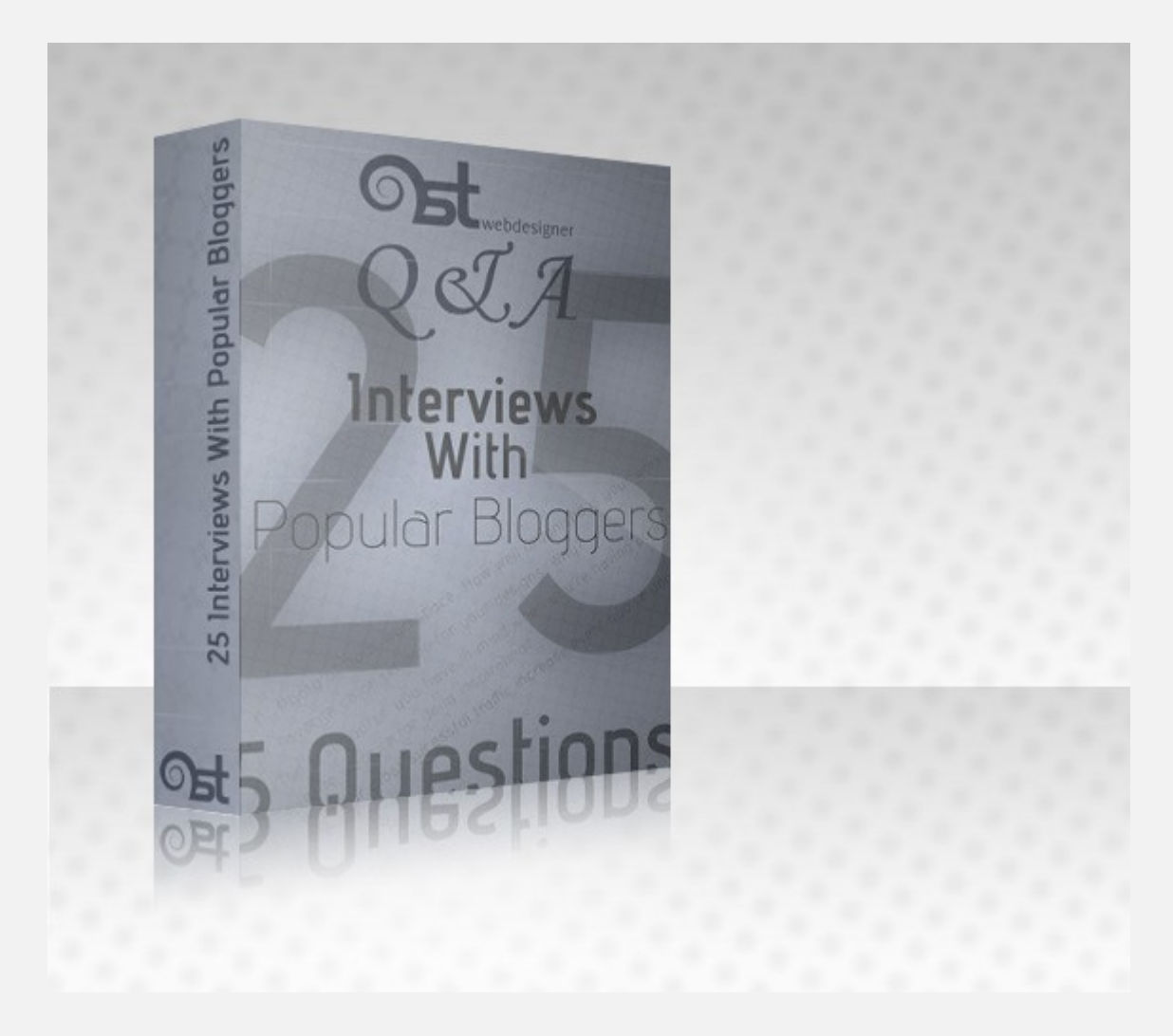

This is my first ever made \*.pdf and I was very excited to see how many people will respond and how they answers will sound like.

Purpose of this Questions and Answers article was to explore and compare how think experienced and well known designers, how they organize their workspace, time and how they solve problems, get inspiration.

Each question is carefully thought through with intention to help new designers, let them see how great minds think and how they got to position where they are actually as well. Maybe 5 questions

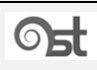

seem like short interview, but many answers are well explained with personal touch of author thoughts.

Okay, I will not go deep into philosophizing and get straight to the point – here you have 5 questions each designer tried to answer to as clear as possible:

- 1. Photo of your workspace. How well organized is your workspace? Where do your work?
- 2. Favorite color scheme for your designs. Why?
- 3. The first source you have in mind when you're having coding type difficulties?
- 4. Favorite website for daily inspiration?

 $- 2 - 1$ 

5. What's your most sucessful traffic increase event you've done in past?

I am really proud to present to you this 1STWD e-book! Enjoy each bit of it!

# **1. Photo of your workspace. How well organized is your workspace? Where do your work?**

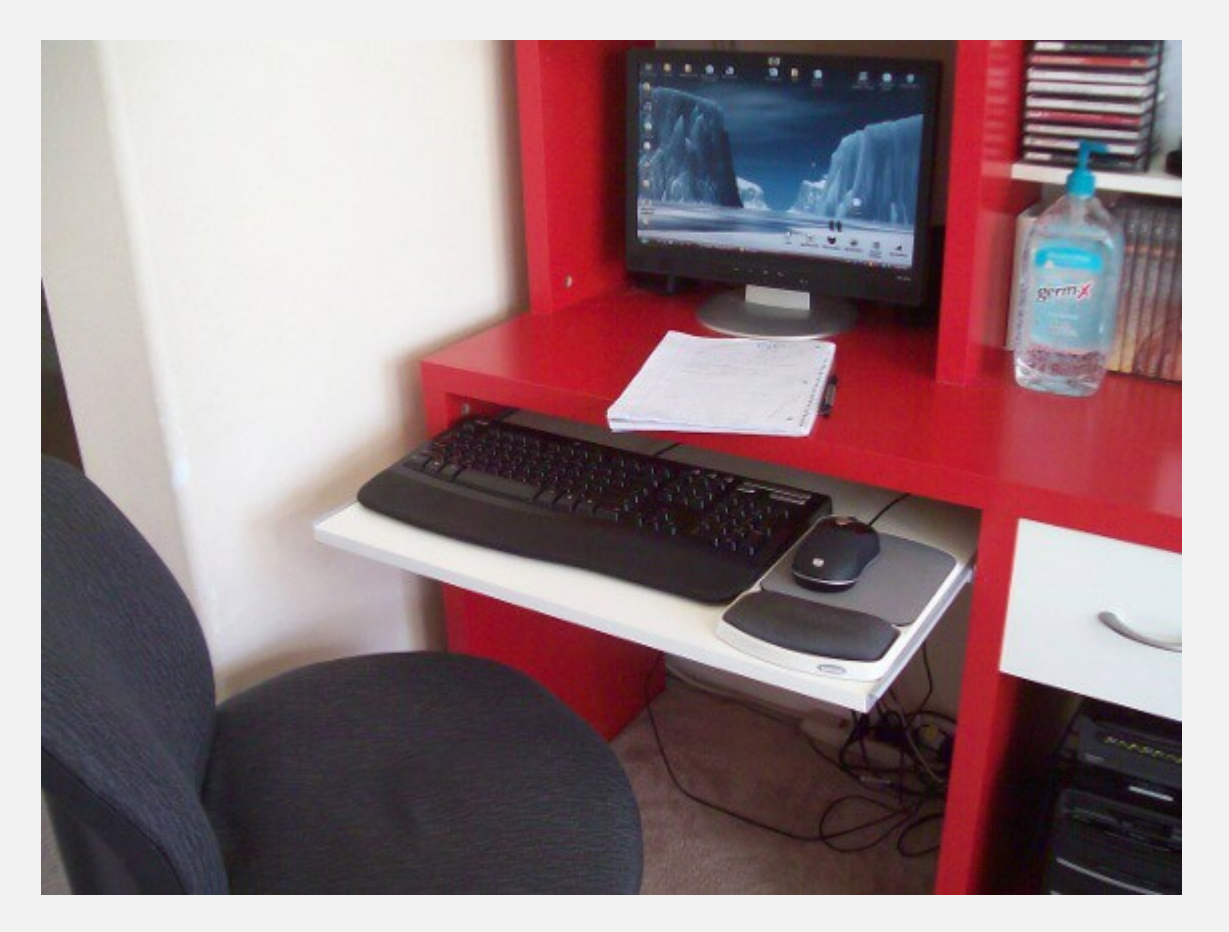

I work from home, where I have a workspace that I really enjoy - it's meant to be simple, clean and comfortable. I'm due for a computer upgrade, but other than that I'm quite happy with it (a good

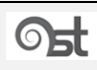

chair and IKEA desk make it very easy to maintain good posture). I actually don't store any of my work materials on the desk, only what I'm working on at the moment, which keeps it very tidy and undistracting.

(by [Nick Parsons,](http://webitect.net/) Twitter: [@WebitectNet\)](http://twitter.com/WebitectNet)

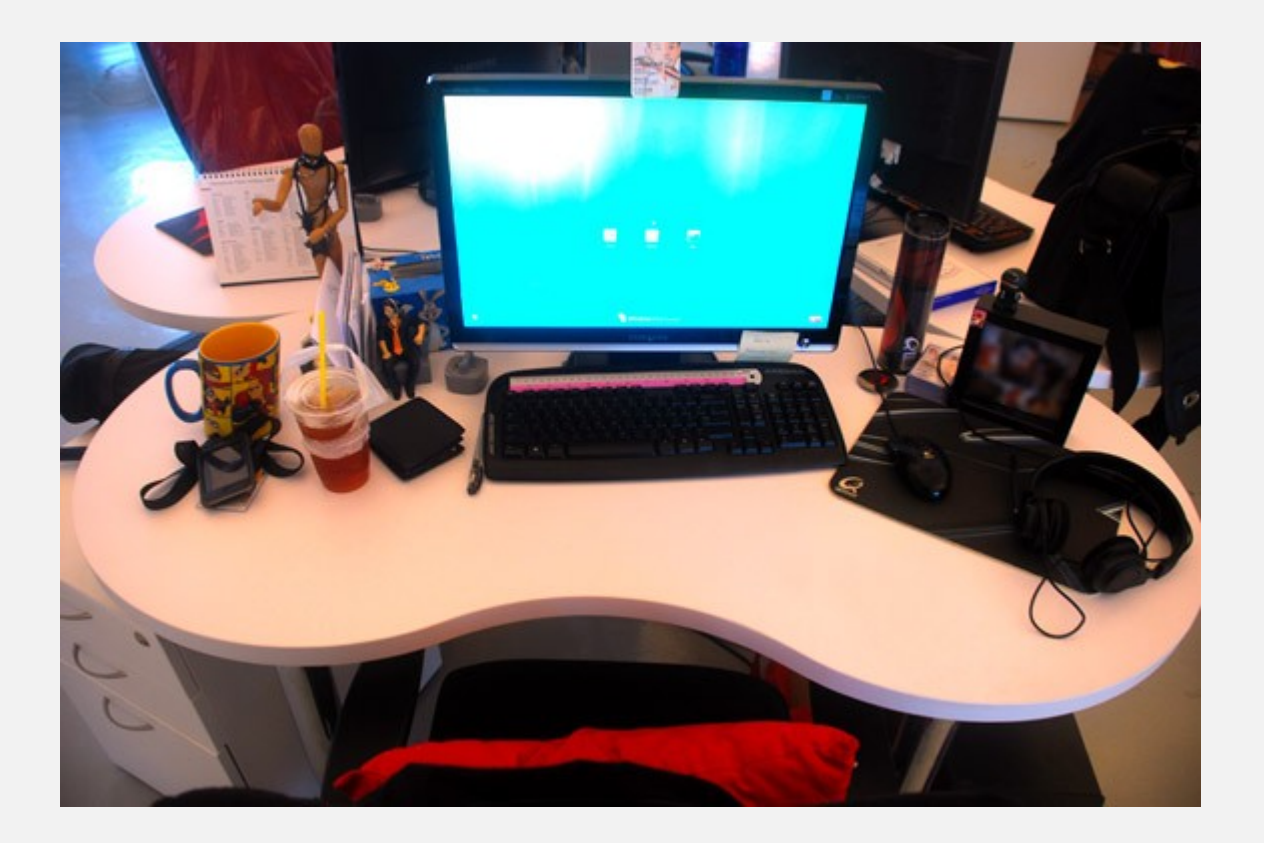

Neat. I have the habit of keeping things (be it working table or computer desktop) clean so to have a nice space for imaginations. Currently I am working in the office of a gaming software company.

"What is the most important aspect to create a comfortable workspace?" – I am not too sure about this though. It is in my blood that I cannot stand untidiness.

(by [Johnson Koh,](http://10steps.sg/) Twitter: [@10steps\)](http://twitter.com/10steps)

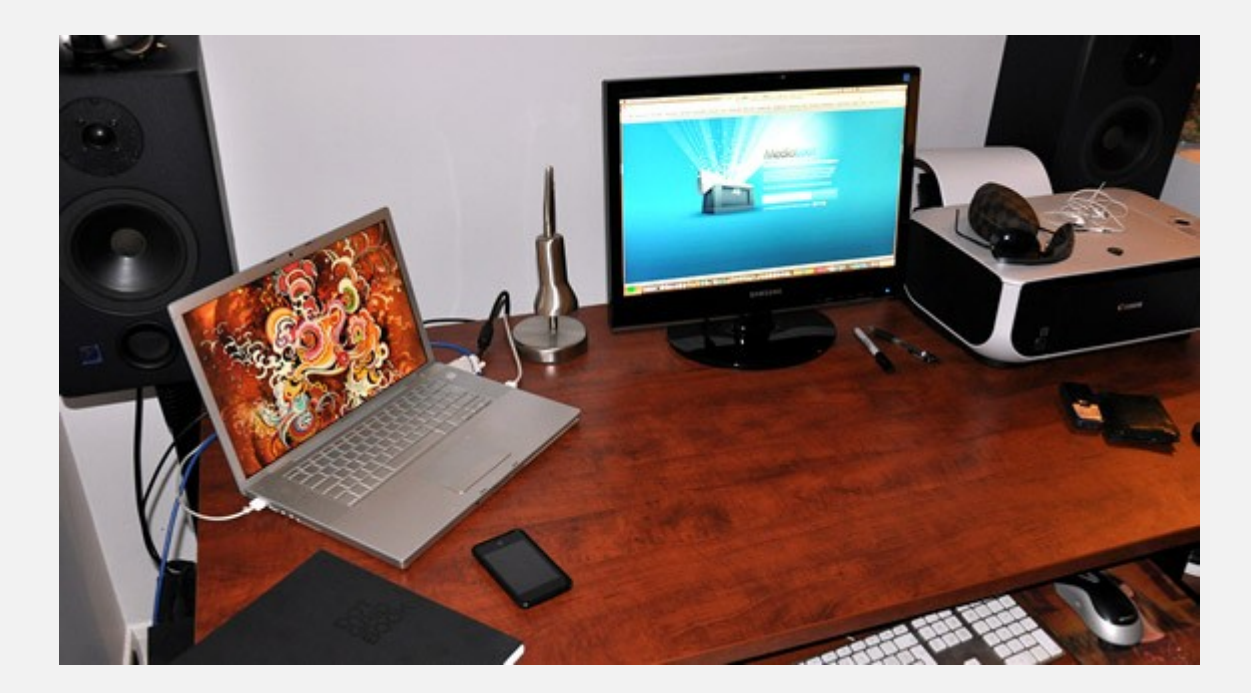

I like to think that my workspace is pretty well organized. I'm not the messy type, but I like to have the things I need to work handy. I also work from home. I have a Macbook Pro on the left which I use for things like Skype or FTP clients, and an external monitor which acts as my main monitor. I also have a printer on the right and studio speakers on each side of my desk (I'm also a musician). I like the balance and feel very comfortable working there.

(by [Jon Phillips,](http://spyrestudios.com/) Twitter: [@jophillips\)](http://twitter.com/jophillips)

- 4 -

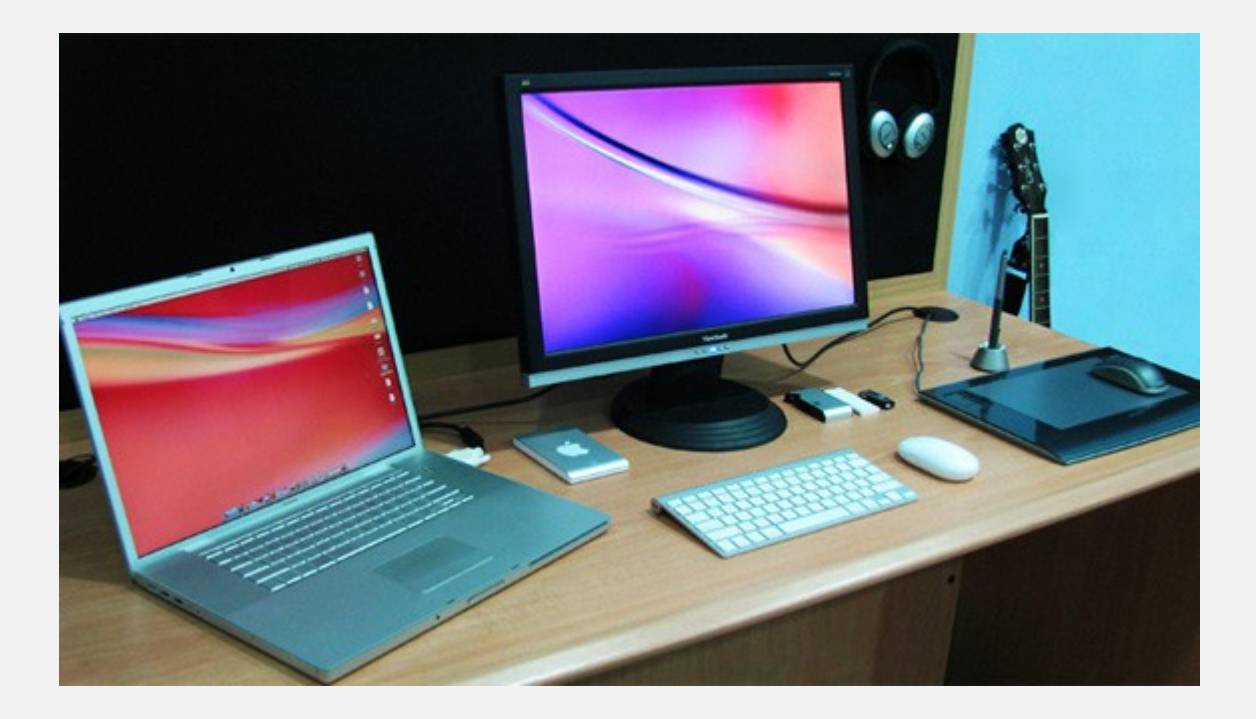

I work at office managing a team of 15 web designers and developers. To me a decent workspace is a must but more than that i'd say its all in your mind.... all I need is some music to get my creative juices flowing. Not much to explain my workspace, in simple words... I like it CLEAN.

(by [Navdeep Raj,](http://dezinerfolio.com/) Twitter: [@3drockz\)](http://twitter.com/3drockz)

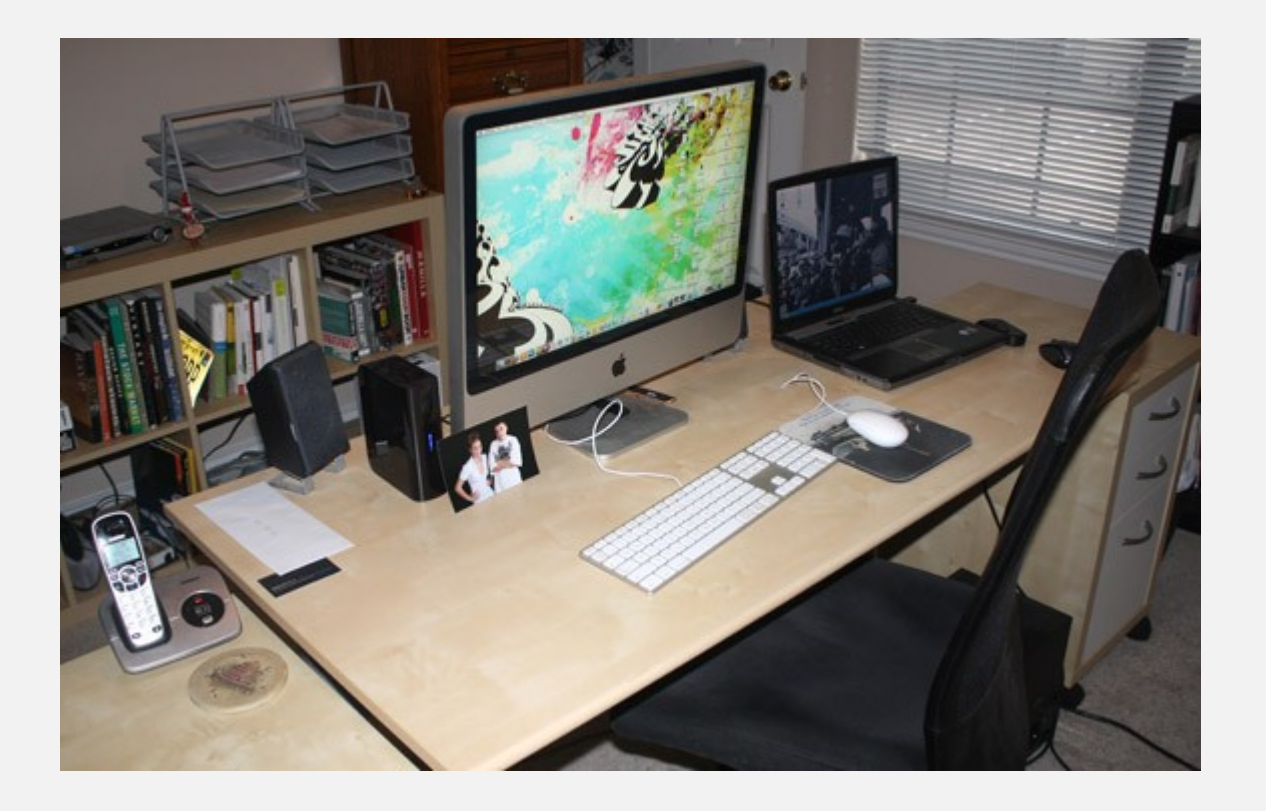

I like to keep my work space pretty organized. If its cluttered and messy, I just can't get as much work done. I honestly straightened my desk up abit for the photo :), but that's generally how I like to keep it.Sometimes I'm in a hurry and throw a stack of papers down and let it sitfor a while, but not too long. Gotta keep it clean.

I work from home currently. Having worked before in office buildings, I'd have to say I enjoy working from home a lot. I'd say the most important thing about setting up your office is knowing what works for you. The key to working from home is staying motivated, sticking to your schedule, and not being distracted. Whatever helps you to get those results. For me, it's making sure my office is clean, and I have all the things I need right around me.

(by [Nick Pagano,](http://thinkdesignblog.com/) Twitter: [@thinkdesign\)](http://twitter.com/thinkdesign)

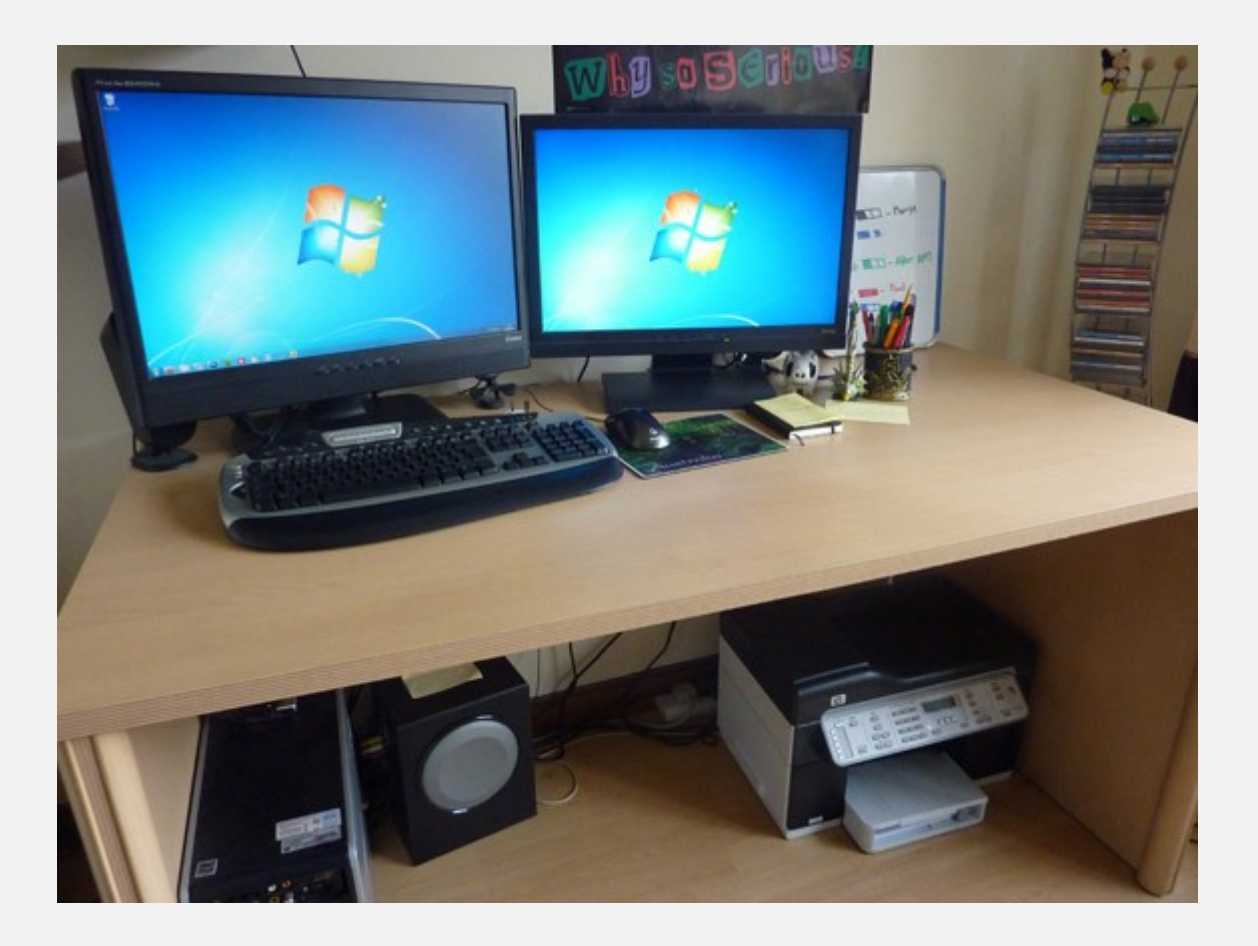

I work at home, which is great because you can set up your work area any way you like! For me, I like a mixture somewhere between clean and minimal, and having a little personality.

My space is fairly uncluttered, but with a few little personal tokens. All my pens are in a pirate themed pen-pot, just because it's cool, I have a skeleton piggy bank, and a dragon-shaped pen because it's a souvenir from my last holiday. The rest of the room has more little things like that; not big enough to be distracting, but enough to make you smile when you look around.

Two exceptions to those rules are the bottom of The Joker poster you can see, from The Dark Knight. I loved that movie, but a huge poster right infront of me probably isn't the best idea! The other exception is to do with the clutter; you might notice my yellow sticky notepad? I tend to have 3 or 4 of those notes around me at any time (But I cheated and moved them away before I took the photo)

 $\mathsf{f}$ 

The only other things to note are a whiteboard I use to keep quick track of where projects are at, and my moleskine, which I use for just about everything else!

(by [Michael Martin,](http://www.problogdesign.com/) Twitter: [@problogdesign\)](http://www.twitter.com/problogdesign)

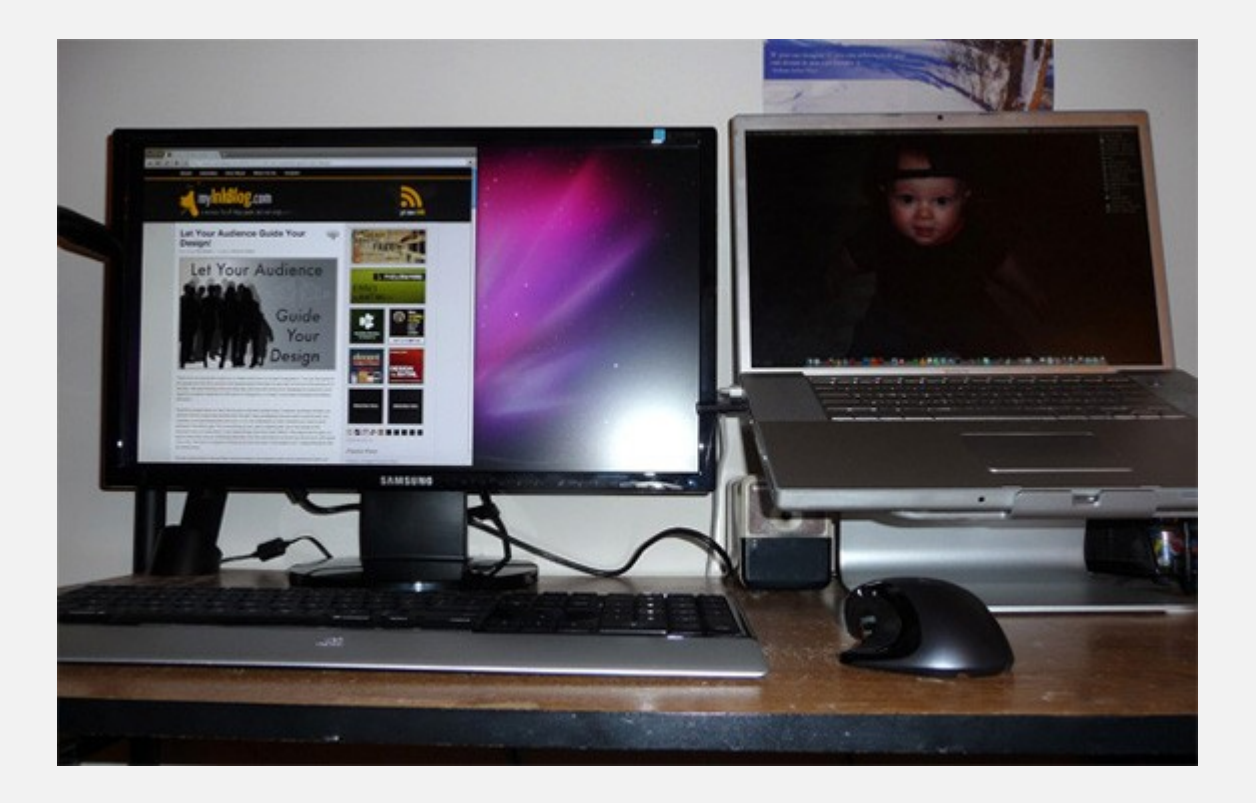

My workspace tends to be simple and organized. I can't think straight with clutter, so the less I have on my desk the better. I work at home on a 17" mbp connected to a 23" external Samsung monitor.

(by [Andrew Houle,](http://www.myinkblog.com/) Twitter: [@myinkblog\)](http://twitter.com/myinkblog/)

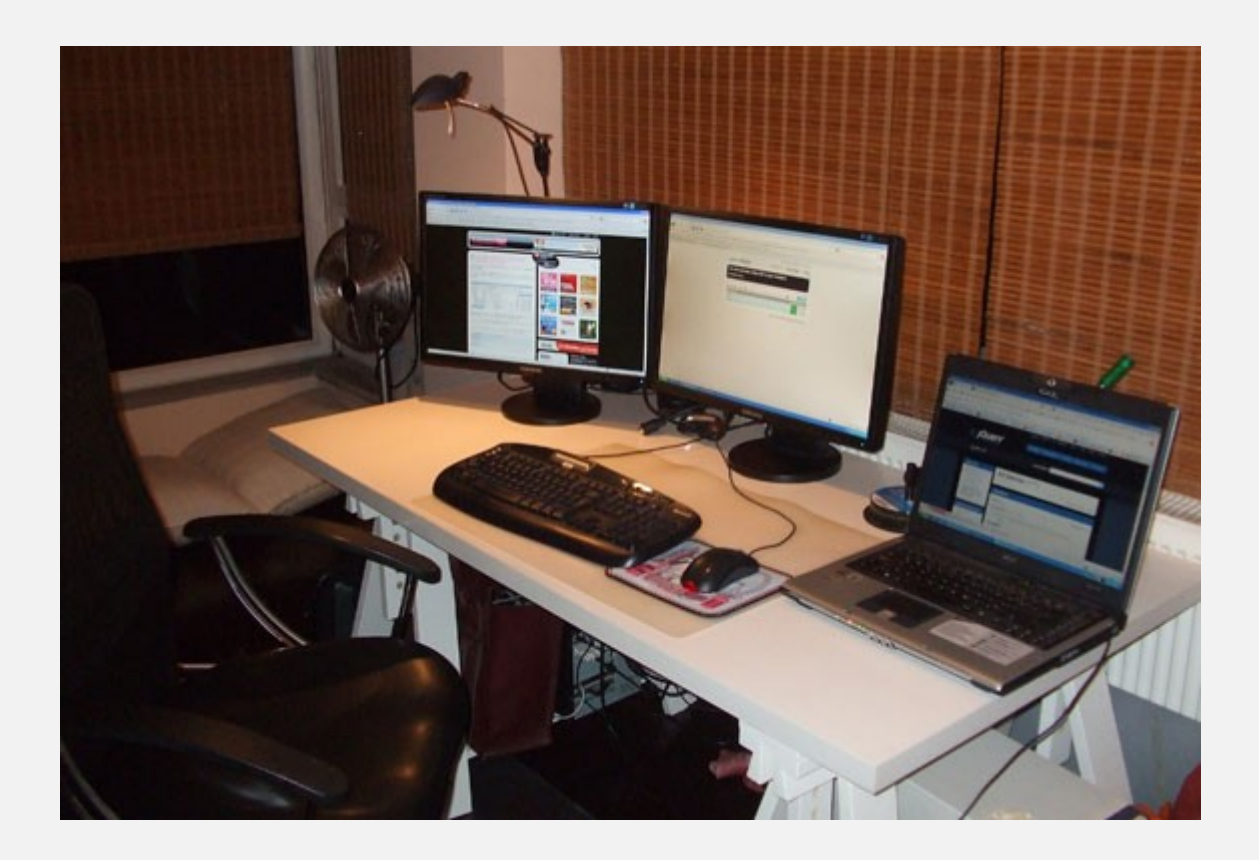

3-4 days of a week I work from home and the rest, in an office that I share with a friend. The photo is my working space at home which I'm the most productive at. On the other hand, I can work anywhere silent.

(by [Umut Muhaddisoglu,](http://www.webresourcesdepot.com/) Twitter: [@umutm\)](http://twitter.com/umutm/)

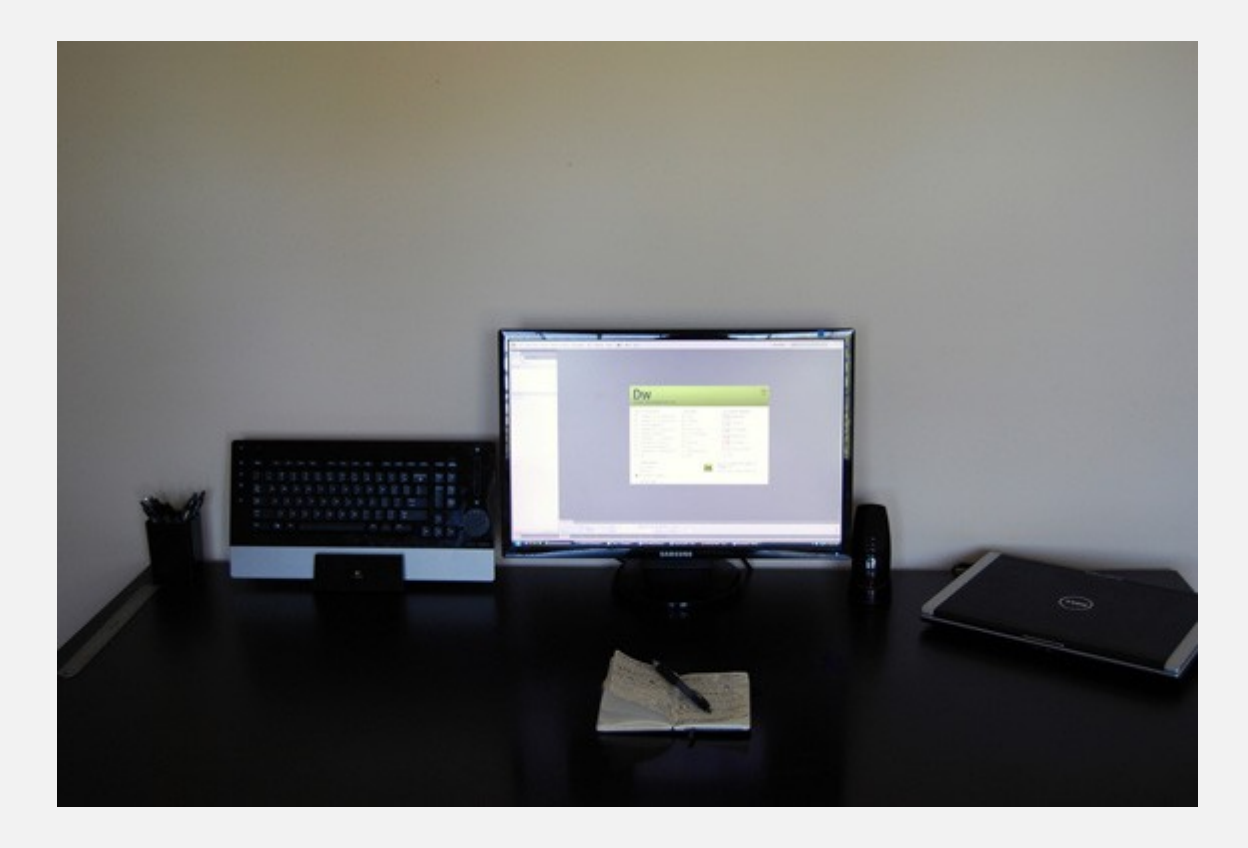

My workspace is well organized. I'm very minimalist when it comes to my workspace. I can't work when there's clutter. I have two workspaces: one at the office, and one at home. The most important aspect of creating a workspace is that it ought to be arranged in a way the allows you to create, think, brainstorm, and produce. It doesn't matter whether it's clean and minimalist or dirty and cluttered as long as you're creating and being productive.

(by [Jacob Gube,](http://sixrevisions.com/) Twitter: [@sixrevisions\)](http://twitter.com/sixrevisions)

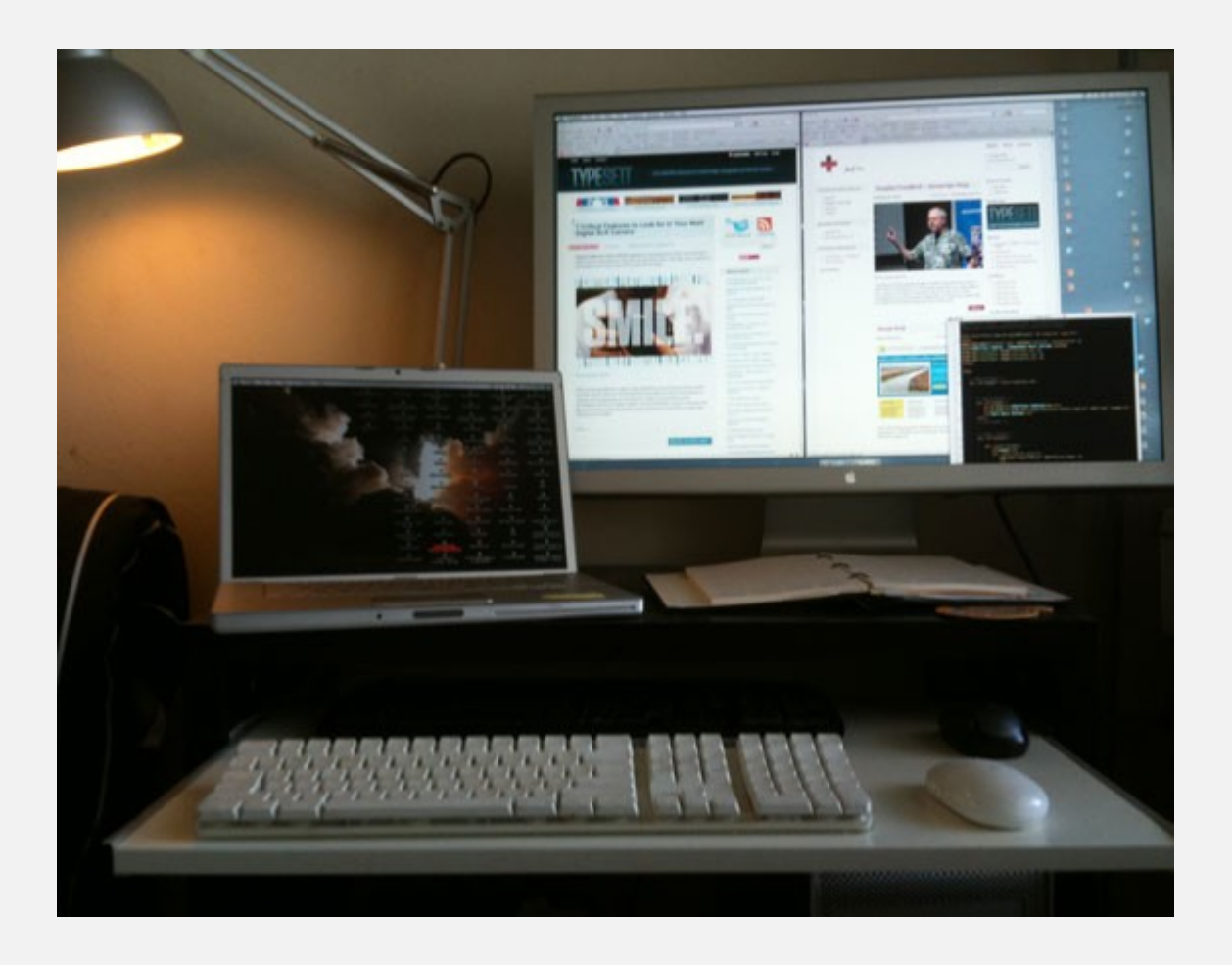

As I've moved into the designer/developer role these last few years and away from traditional print design — I'm less dependent on computing power and disk space and prefer to have the freedom to move around. I split time between my office PC tower, home Mac G5 tower (shown in picture) and MacBook Pro. Most of the content for **TYPESETT** is started on the laptop at a coffee shop and finished at the home setup.

(by [Jack Tse,](http://typesett.com/) Twitter: [@typesett\)](http://twitter.com/typesett)

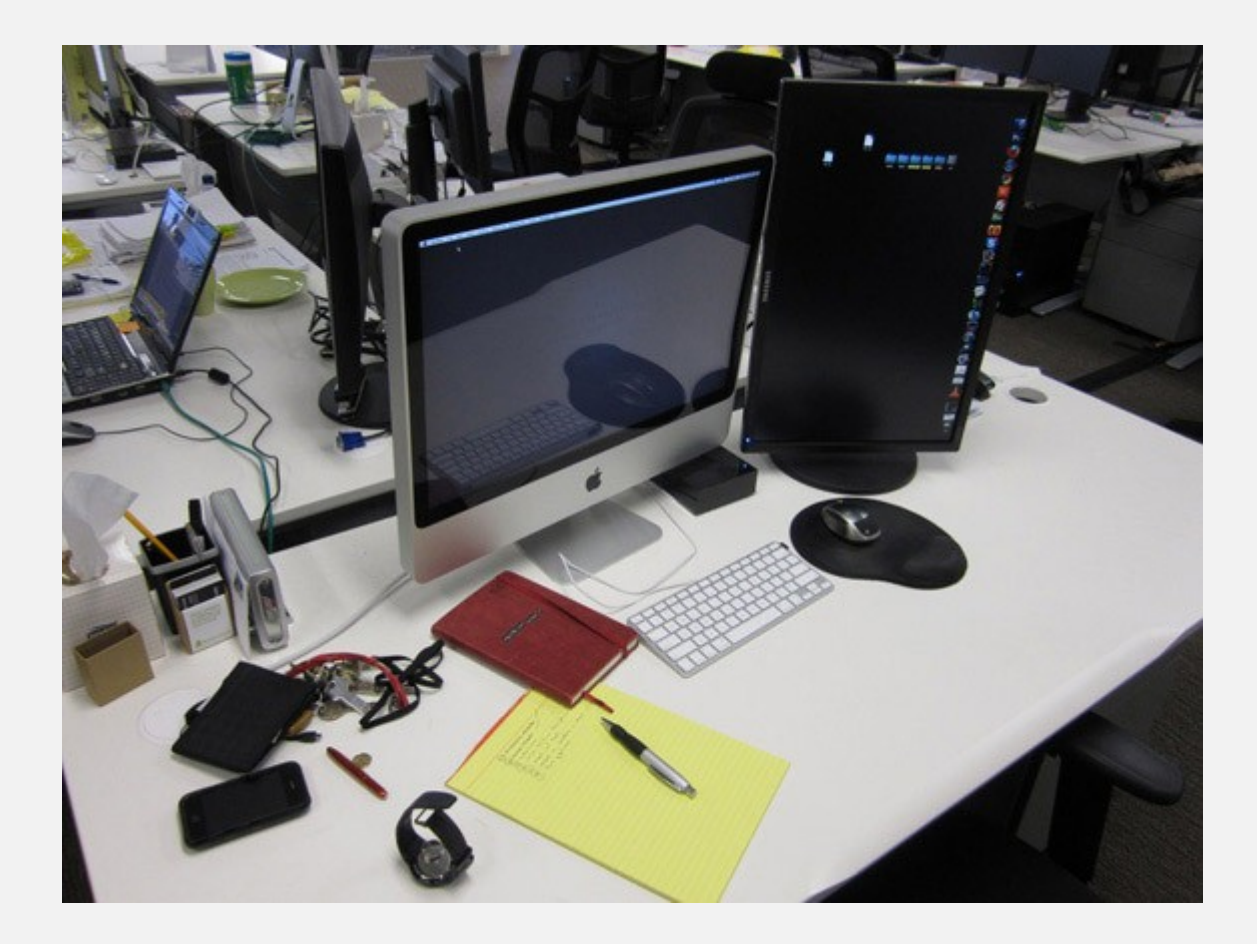

I work at the office these days and I'd say it's pretty organized! Most everything is on the computer, so it's not too hard.

I think it's really, really important to have a good ergonomic setup for your chair, screens and desk. It's one of those things that I think is really worth investing in because you spend so much time there. A while back I was travelling and working for a while and ended up working at dining tables and on couches with a laptop for almost a year and it was \*horrible\*. Over time I found working was harder, I got some strange RSI pains and even my eyes hurt from having too small a screen.

(by [Collis Ta'eed](http://tutplus.com/), Twitter: [@collis\)](http://twitter.com/collis)

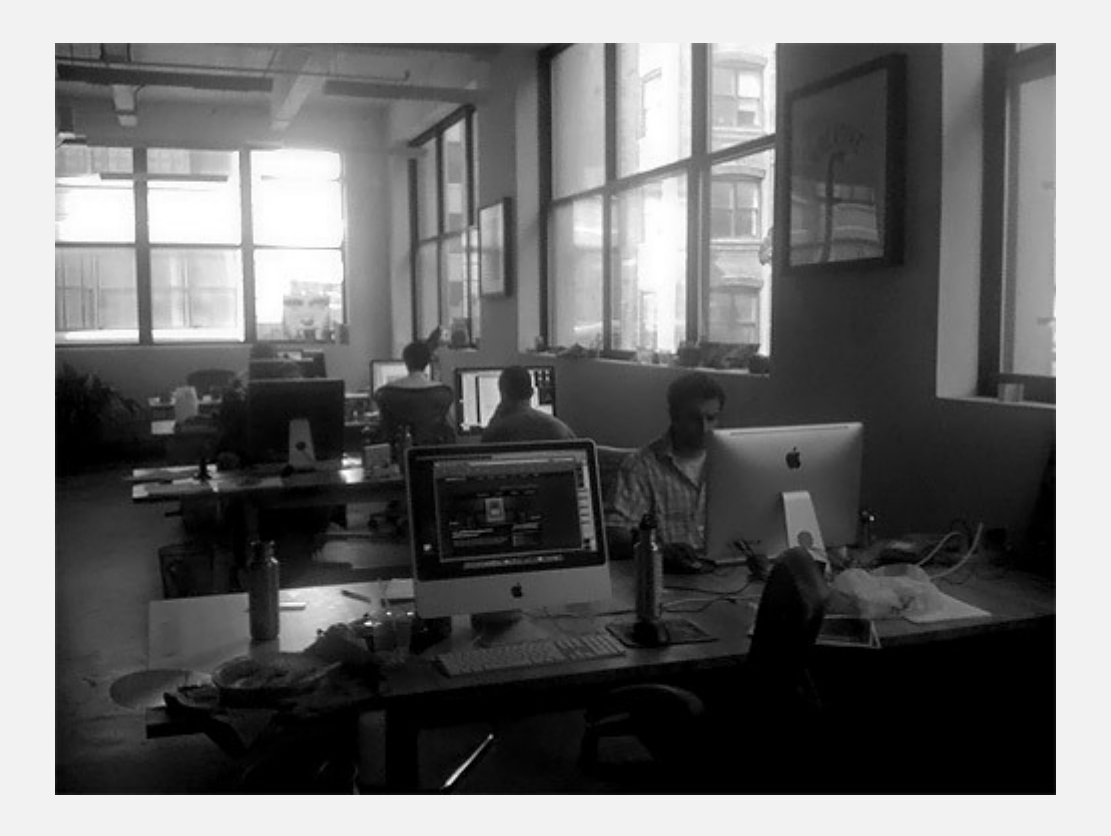

I work at an office for most of the week and at home when doing freelance projects. I've provided a photo of the workspace of Carrot Creative, the new media design agency that I am currently working at.

At home all I have is a laptop on the desk with some speakers and my external hard drives. I've just recently moved from Sydney to New York so a lot of my equipment I had to leave behind which is a shame though such is life.

(by [Jacob Cass,](http://www.justcreativedesign.com/) Twitter: [@justcreative\)](http://twitter.com/justcreative)

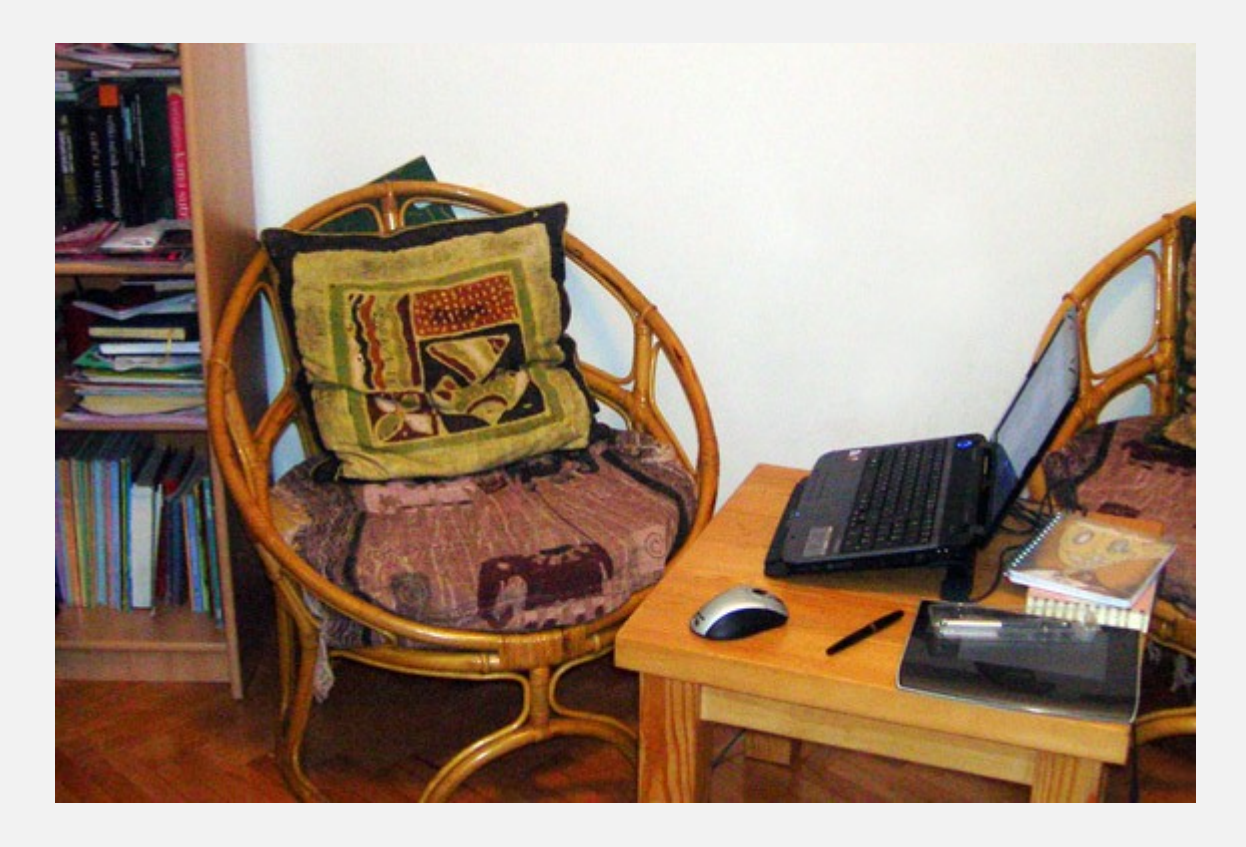

Since I am fully employed I don't have a typical home office. It is rather a "blogging and drawing office". I don't like classical office tables and chairs and I don't like clutter also. A simple but "warm" working space is the most comfortable for me. This is why I have only this small wooden table and a wooden African seat with fluffy pillows. A shelf with books and other stuff makes this place even more comfortable for me. I adore Africa and natural materials like wood and fabric (this is what I meant when I said "warm"). I think that satisfaction is the most important aspect of a comfortable office, no matter is it simple, huge or pink colored.

(by [Janko Jovanovic,](http://www.jankoatwarpspeed.com/) Twitter[: @jankowarpspeed\)](http://twitter.com/jankowarpspeed)

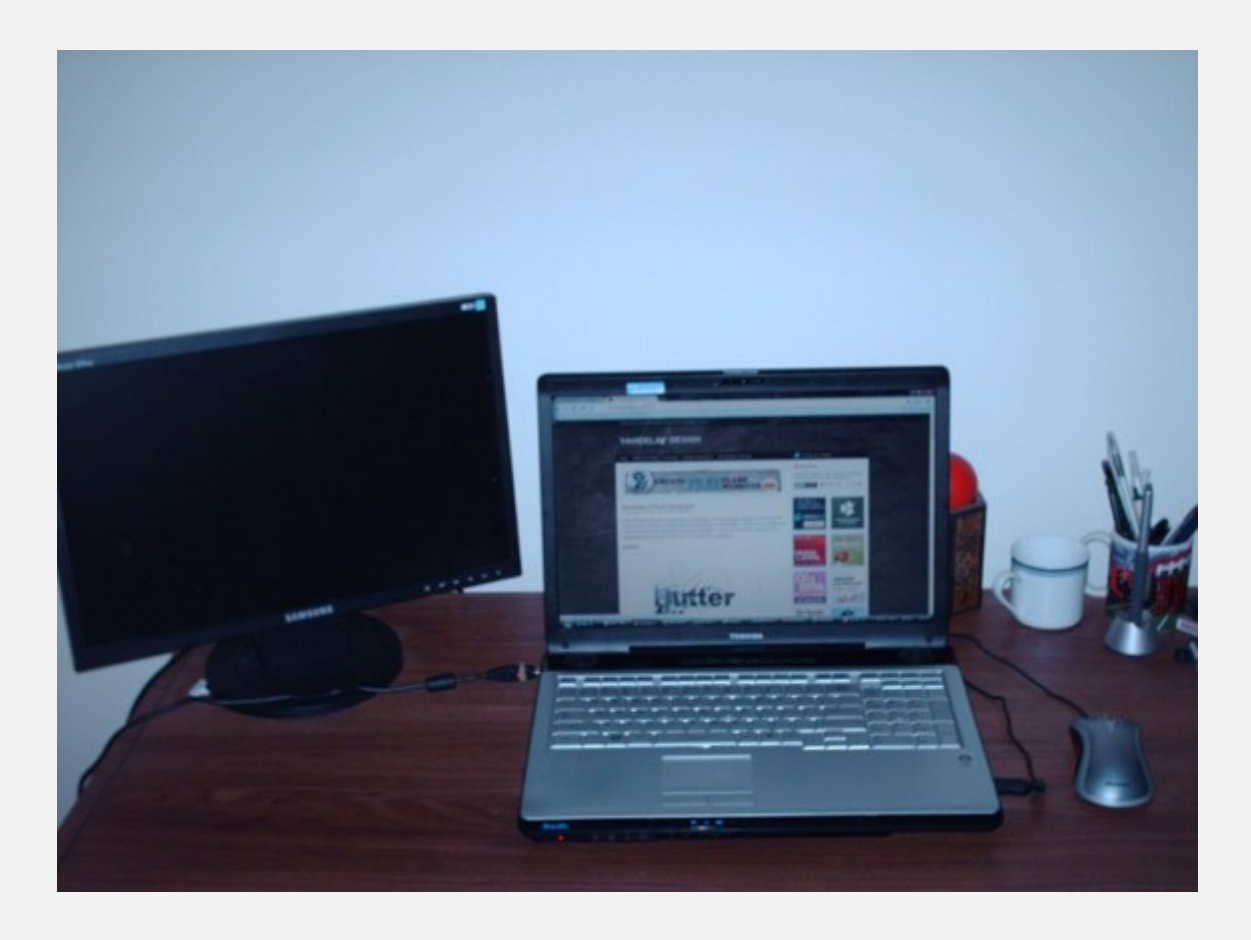

I work at home, and sometimes at public places, like the library, for a change of scenery and to get out of the house. I prefer to keep my workspace clean, but it doesn't always stay that way. I think the most important thing is that it's a comfortable place where you can spend a lot of time. I feel that cluttered workspaces increase stress and it can help to clean up and de-clutter.

(by [Steven Snell,](http://vandelaydesign.com/blog/) Twitter: [@stevensnell\)](http://twitter.com/stevensnell)

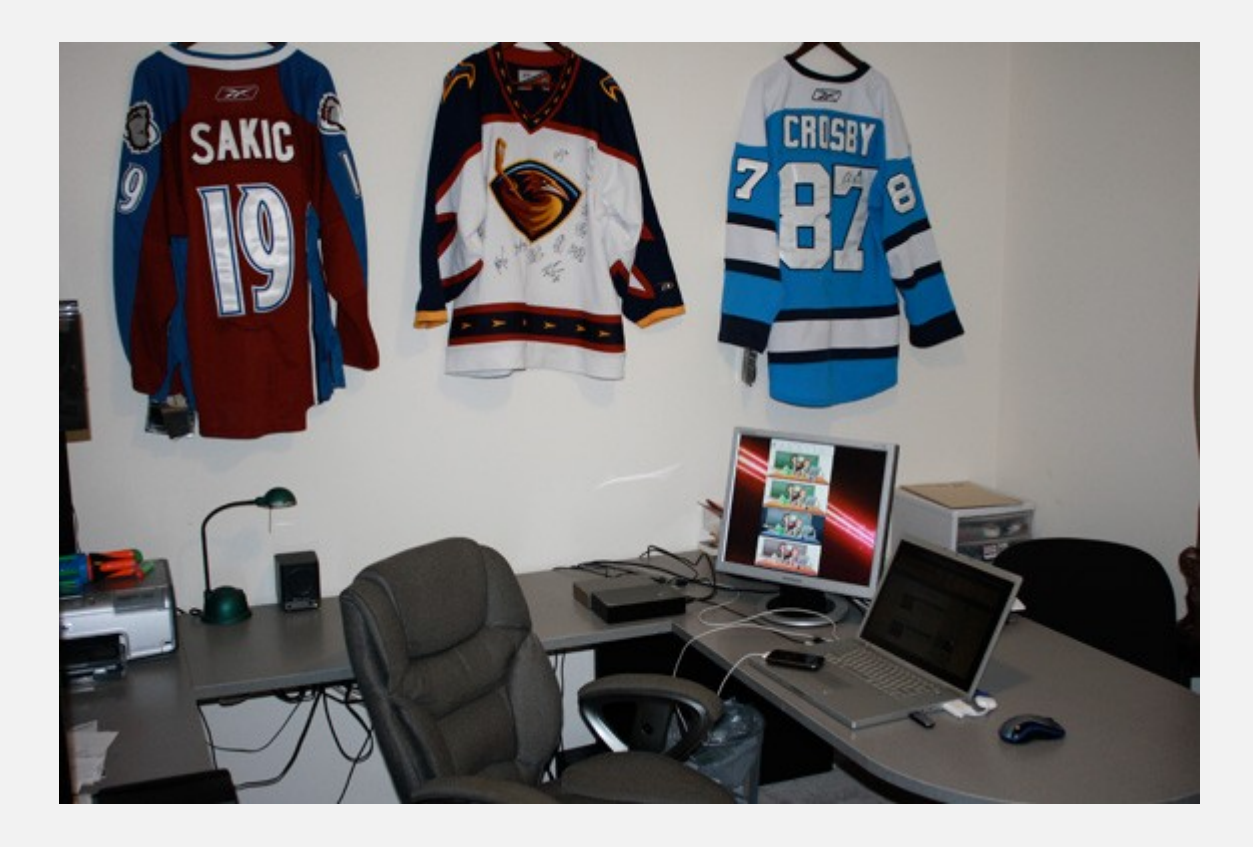

Since I am a part-time blogger/freelancer - I work at home after corporate hours. This is my new office, we just moved into our new home a few months ago. I tend to think my workspace is fairly organized, we have a great set-up enough room for me and my wife Kristin. I think the most important thing for me in my office is that I am organized, I hate clutter, as well as adding some personality to the room (NHL Jerseys - I also want to get some cool prints from James White or something along those lines). I am still using a 2+ year old MacBook Pro with a extra monitor, I think this year I want to purchase a big iMac, so I can get rid of the dual monitor set-up or upgrade to an even bigger dual monitor set-up... Also can't forget about having fun and procrastinating, that's where NERF comes into play!

(by [Chad Mueller,](http://inspiredology.com/) Twitter: [@chadMueller\)](http://twitter.com/chadMueller)

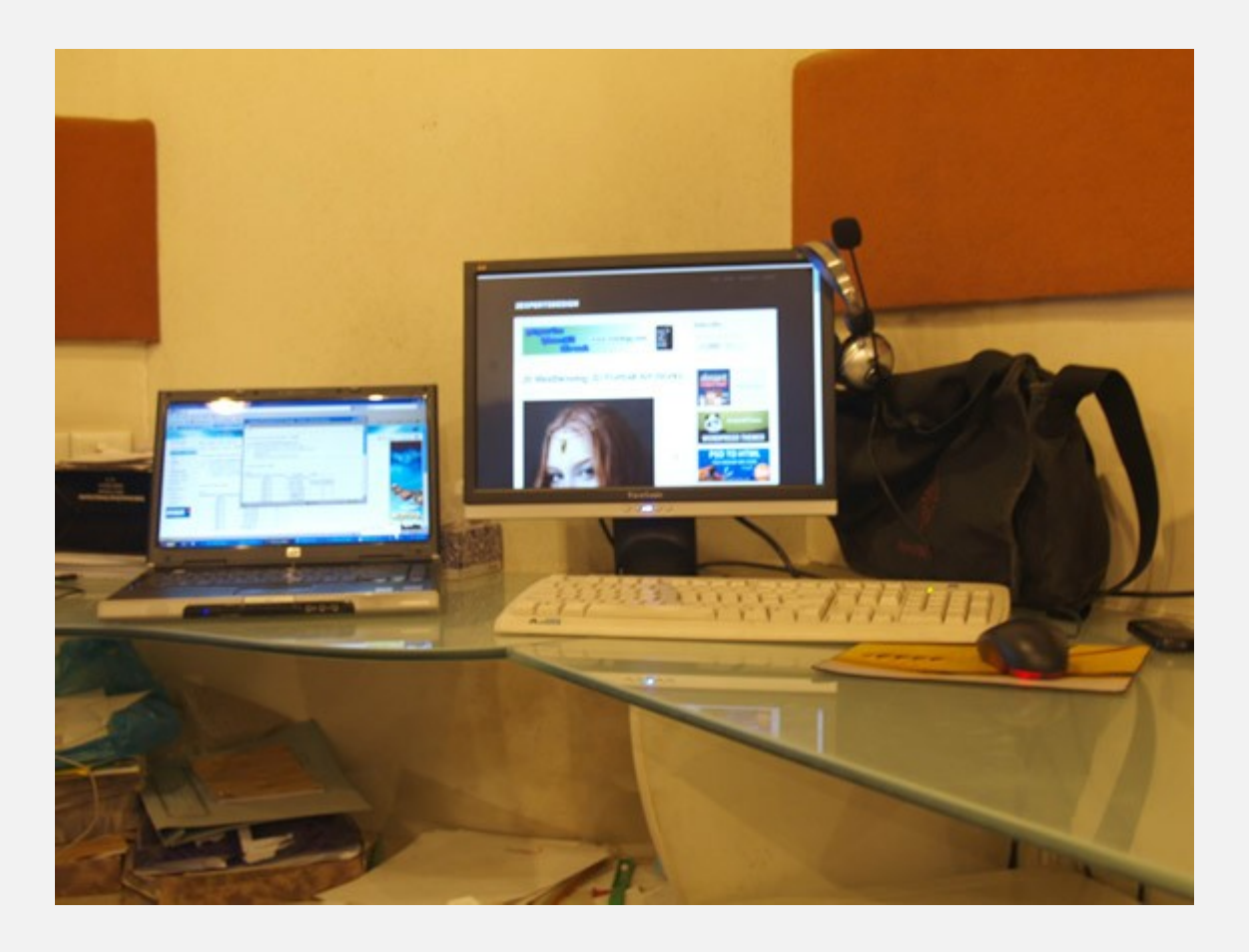

Well, unlike most designers and developers, I like it clean and organized. I keep my work separate from my family so I don't bring work home to spoil the quality time with my family (my wife and four kids). I have a small office space in city center where I work in normal office hours. I think your workspace is like your mind, having it cluttered will not give the good output.

(by [Ashtar Sheikha,](http://www.2expertsdesign.com/) Twitter: [@2experts\)](http://twitter.com/2experts)

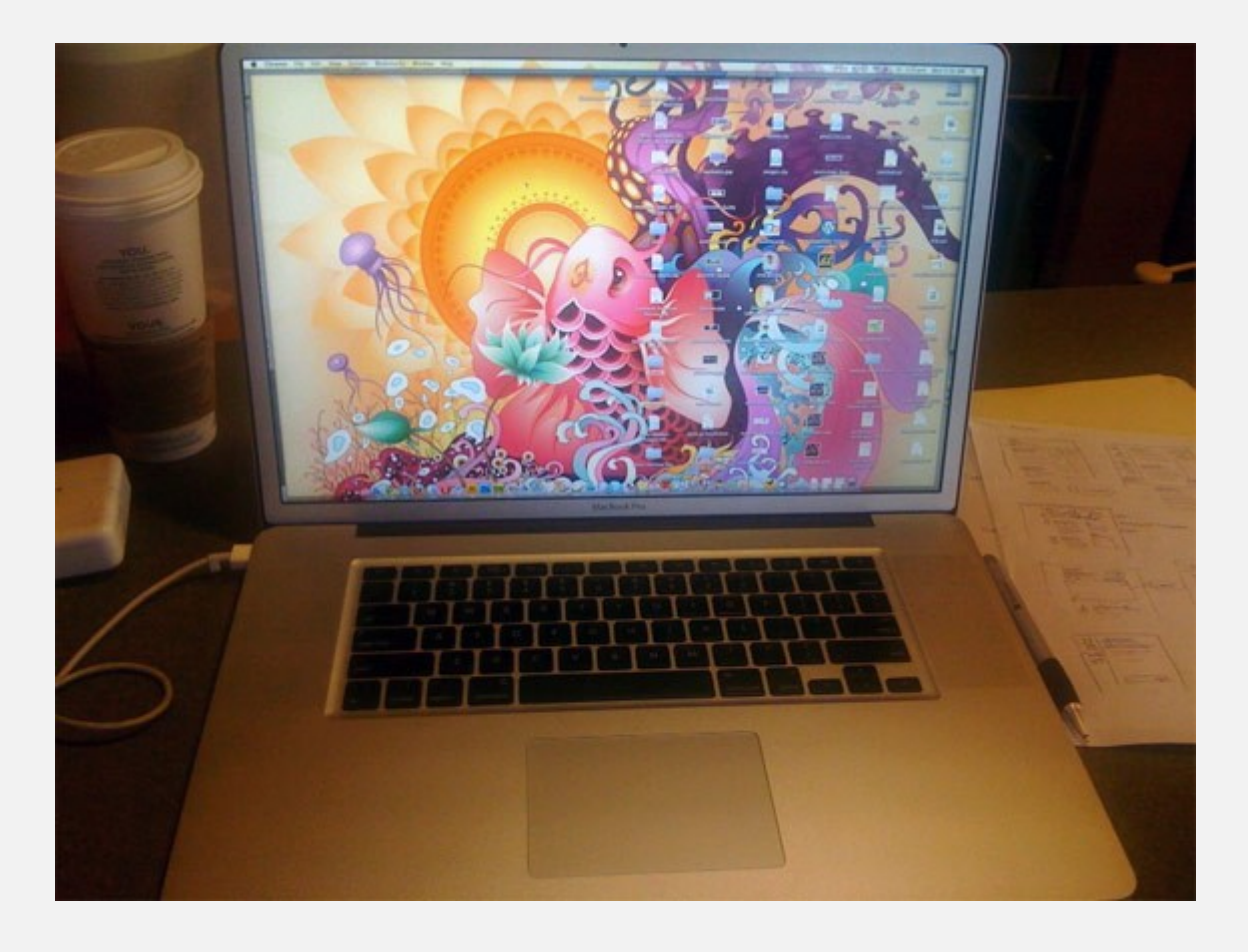

I don't work at home or in an office. I like working outdoor (ie. coffee shop) where I see different things every day. I get inspired by my environment and the things I see such as the print ads, restaurant menus, wall decorations, posters, clothing, etc. My workstation is very small: just my MacBook and some papers for making notes.

(by [Nick La,](http://www.webdesignerwall.com/) Twitter[: @nickla\)](http://twitter.com/nickla)

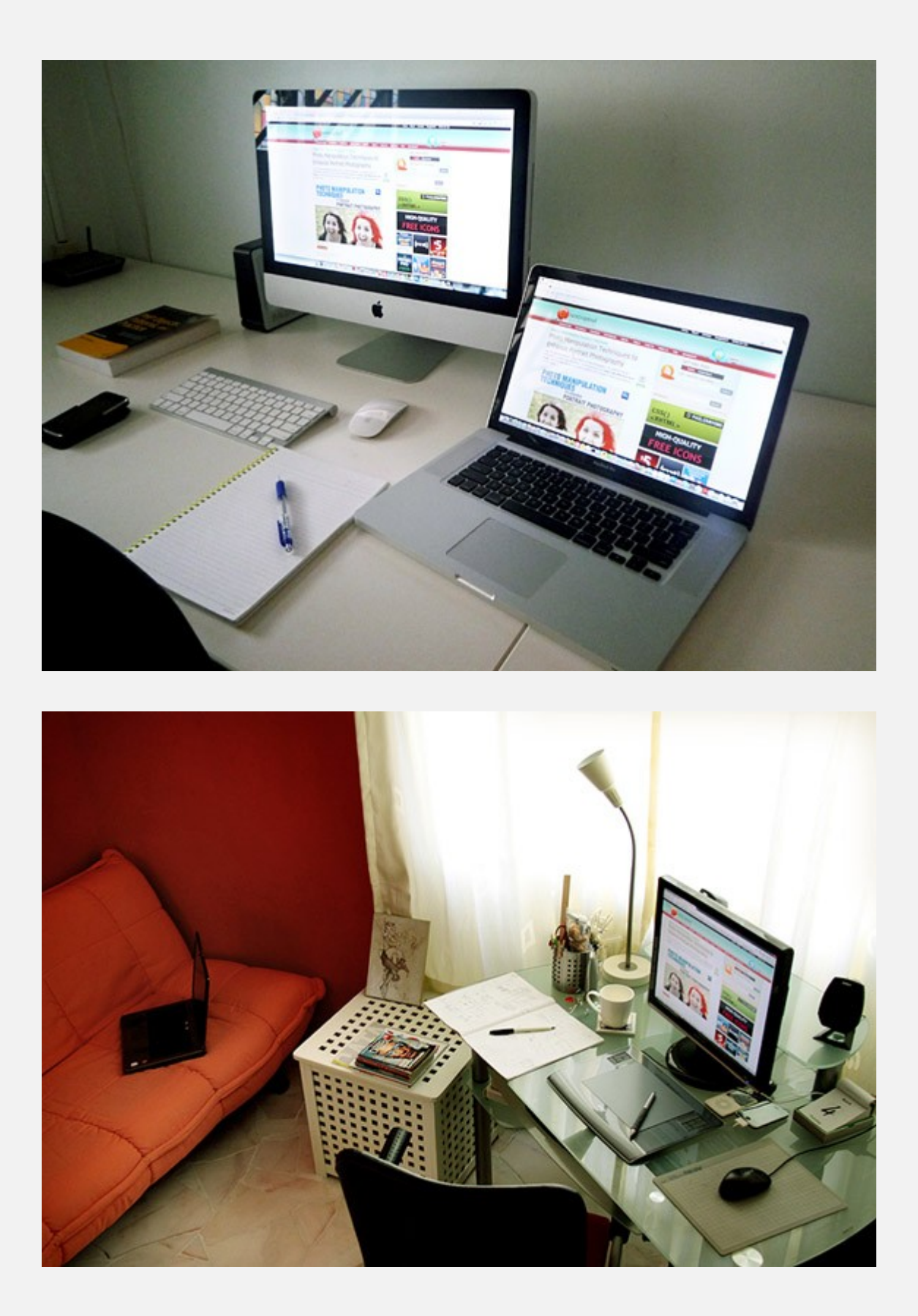

We work from home.

(by [Charlotte Lam & Terrance Huang,](http://www.onextrapixel.com/) Twitter: [@onextrapixel\)](http://twitter.com/onextrapixel)

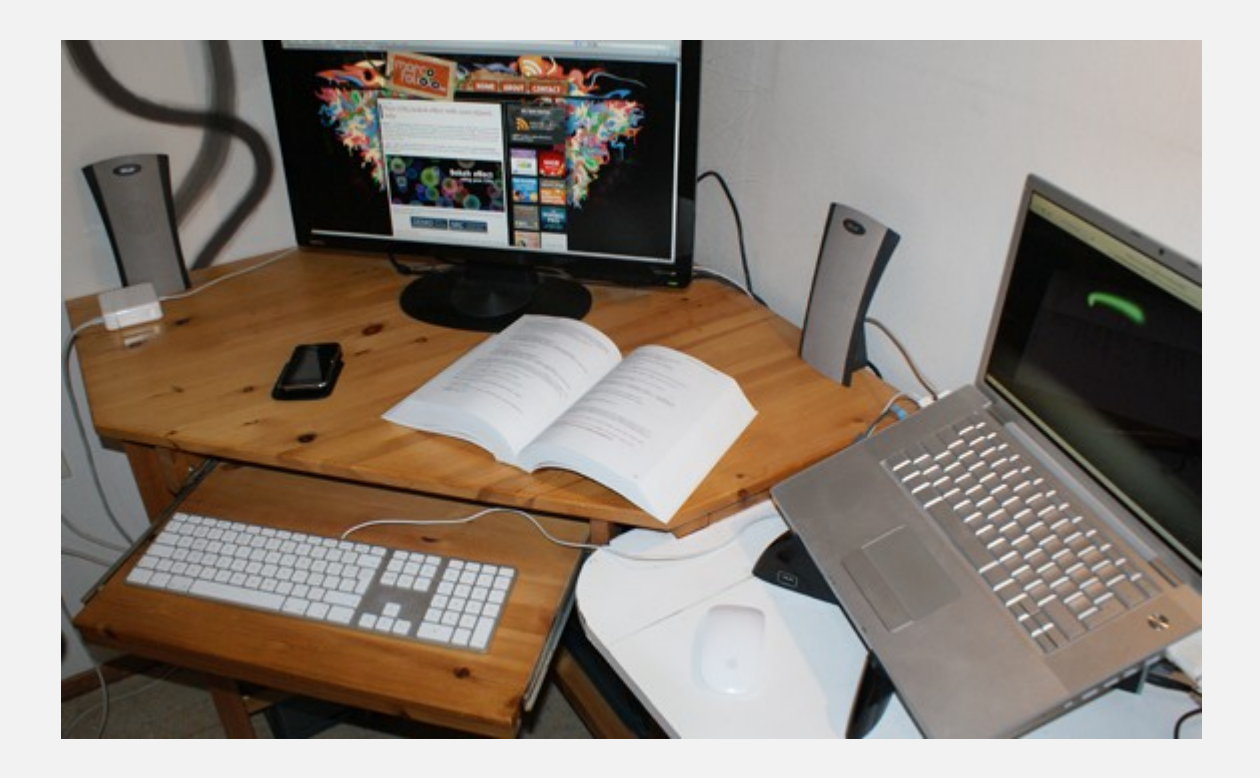

For my blog, I work at home. I really like a well organized workspace, although I have to admit that it can be a bit messy too (loads paper etc.). Although I have two screens, I only use my big screen and hardly use the screen of my MacBook. I prefer one big screen over two smaller ones, simply to keep everything organized. That's the reason there is a huge gap between my main screen and the second screen. The book that you see is "Pro Silverlight 3 in C#" (although I normally prefer trying things out myself, I wanted to do take a different approach this time).

(by [Marco Kuiper,](http://www.marcofolio.net/) Twitter: [@marcofolio\)](http://twitter.com/marcofolio)

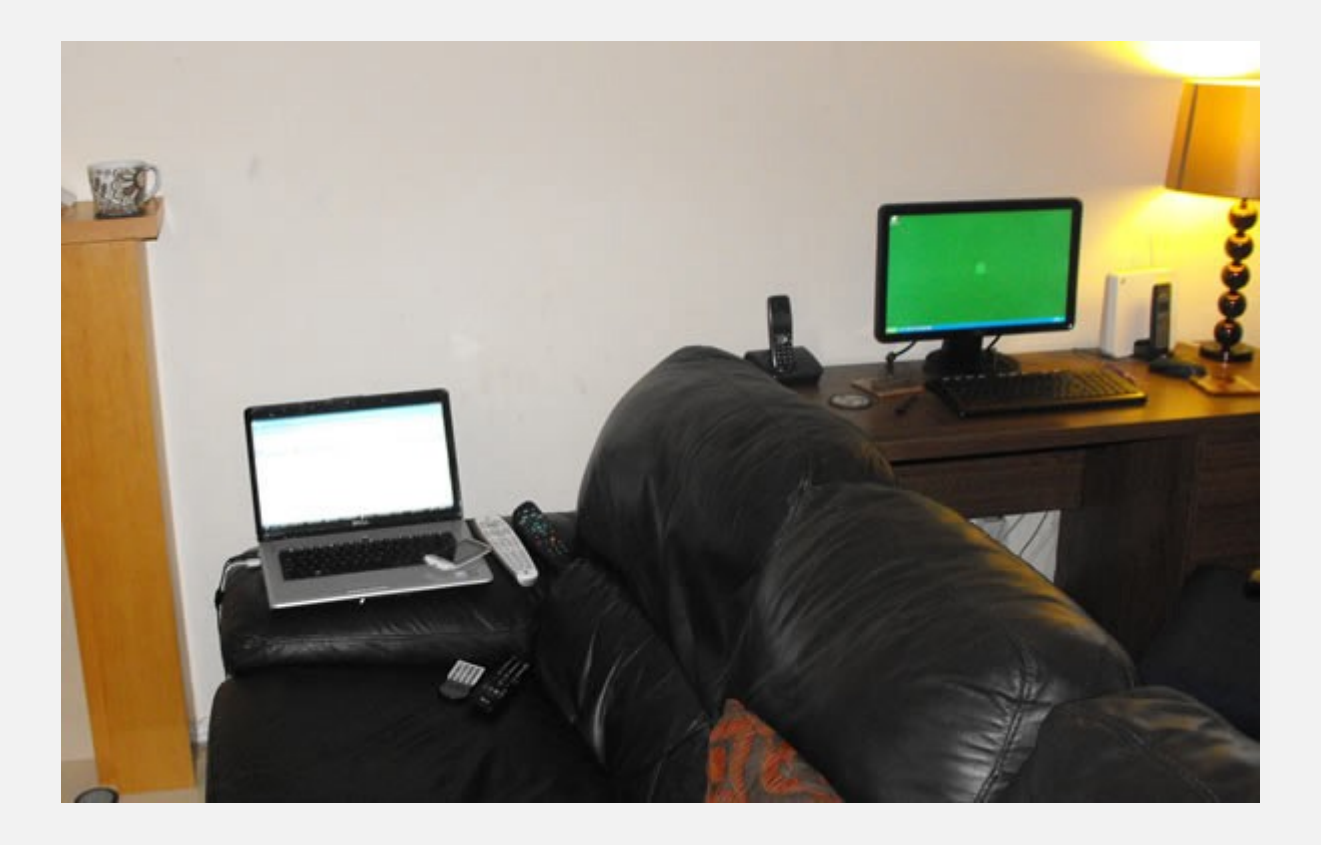

I do work from home and neatly tucked in the living room you will find my fully kitted out desk, which I never ever use. I don't feel comfortable and relaxed at a desk, it makes feel confined and as a result can effect my work and certainly my productivity.

My actual working area is my comfy leather couch, with the family dog laying at my feet, TV controls at my side and my coffee mug perched on the fire place Perfect! D'you know, after reading what I have just written I now realize how uncool it all must seem!

(by [Paul Andrew,](http://speckyboy.com/) Twitter: [@speckyboy\)](http://twitter.com/speckyboy)

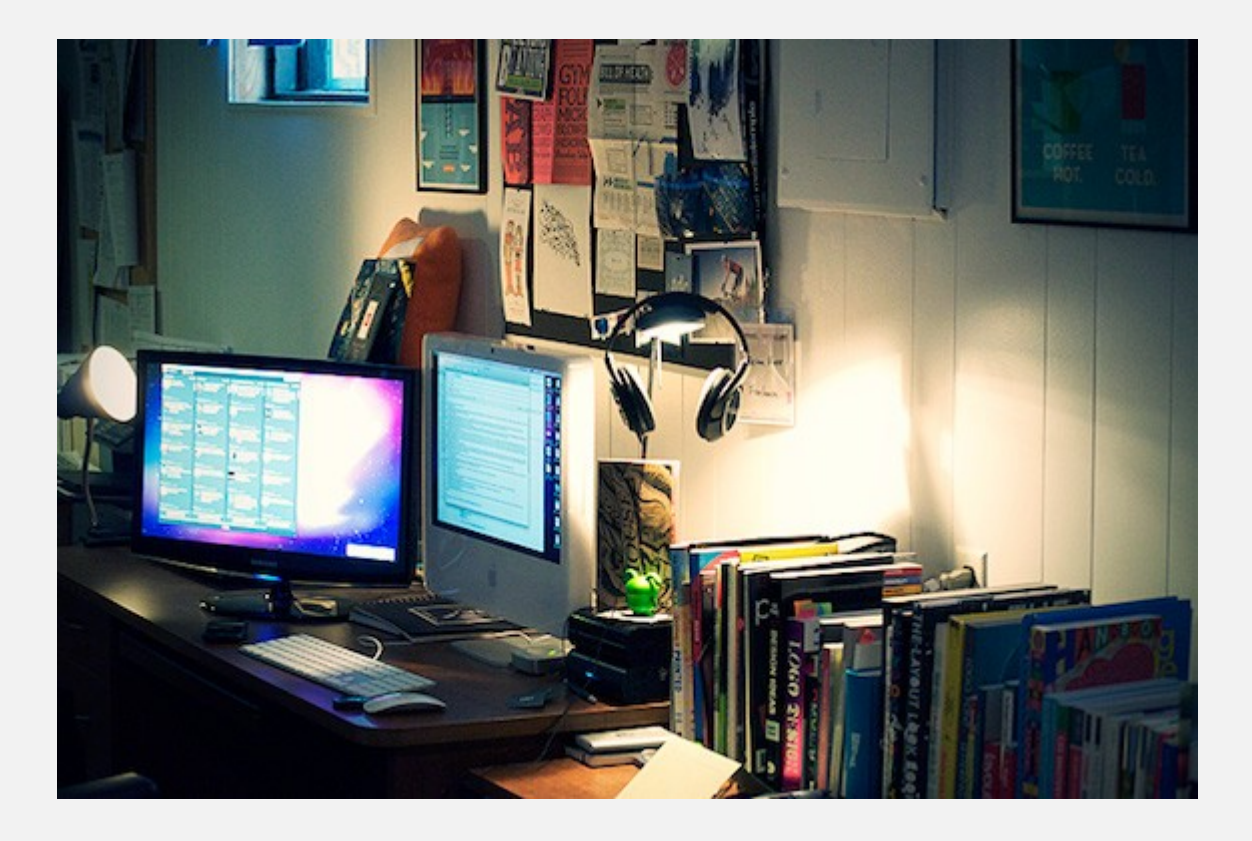

I work from home (*see attached photo)* about three days a week and the other two days I work in a co-working space with other freelancers and entrepreneurs. The days I need more quiet I find myself working from home to better concentrate and not get distracted, although getting out of the house and working around others is refreshing so I try my best to keep an equal balance.

My workspace is surrounded by inspiration, whether its my extensive book collection or tack-board behind my setup that I change weekly with new inspiration just to keep things fresh. Its always good to keep a fresh and unique perspective on things. I like to keep a lot of print inspiration even though I work a lot on the web, since I am very heavy inspired by print design and try to bring that into my web design work.

(by [Brian Hoff,](http://www.thedesigncubicle.com/) Twitter: [@behoff\)](http://twitter.com/behoff)

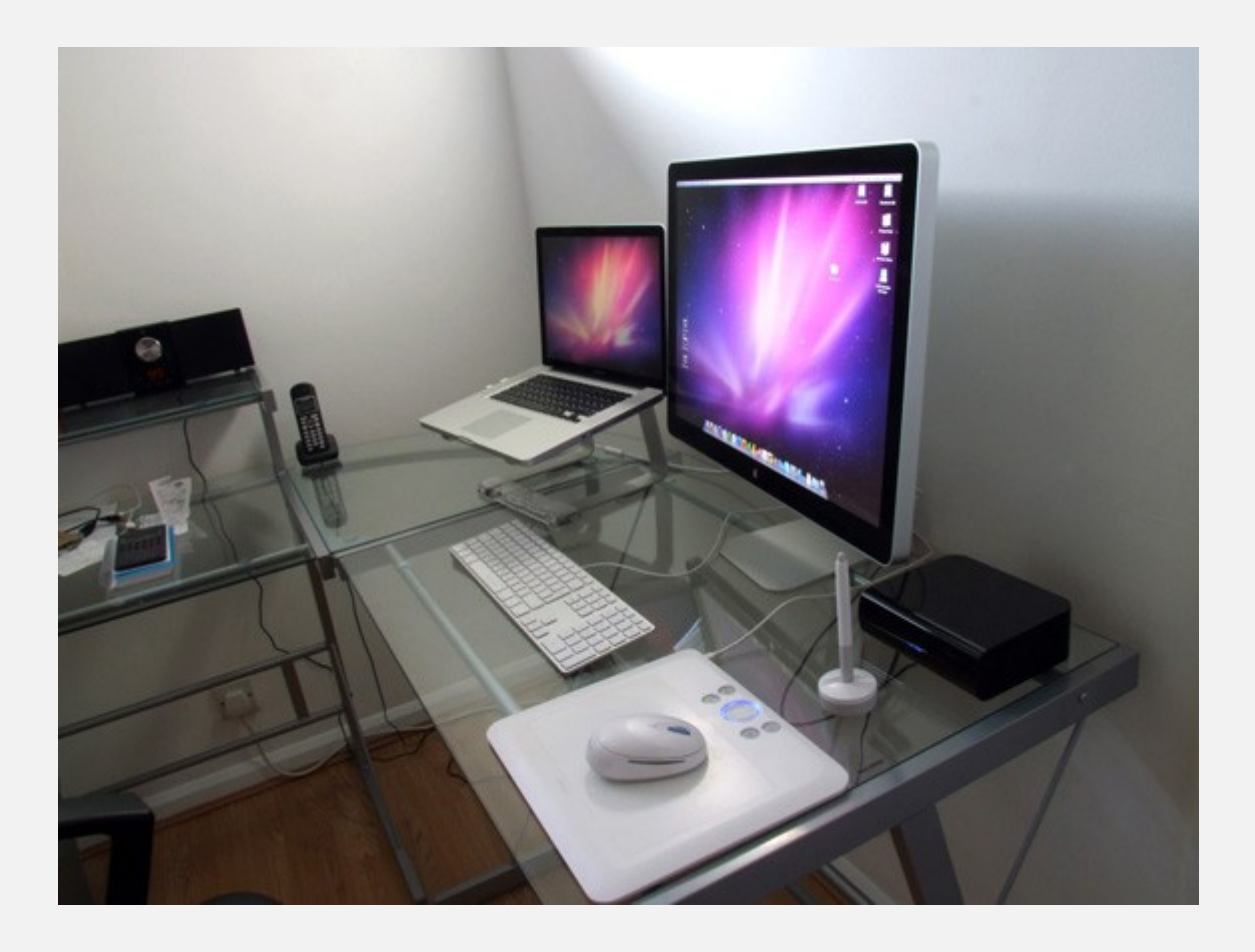

I work in my home office that's made up of MacBook Pro, 24" Cinema Display, Keyboard, Mouse, Wacom Tablet, Printer, and iPhone dock soundsystem. Oh, and a portable heater for these cold months! Having a separate working area I think is quite important to allow you to get in and out of 'working mode'. Everyone should be able to switch off at the end of the day. Leaving all your stresses behind in an office I'd say is important to a healthy life, especially if you work from home, otherwise there's no getting away from it!

(by [Chris Spooner,](http://www.blog.spoongraphics.co.uk/) Twitter: [@chrisspooner\)](http://twitter.com/chrisspooner)

I work at home. I try to keep my desk as organized as possible. Better to work on a clean desk!

(by [Jean-Baptiste Jung,](http://www.catswhocode.com/blog/) Twitter: [@catswhocode\)](http://twitter.com/catswhocode)

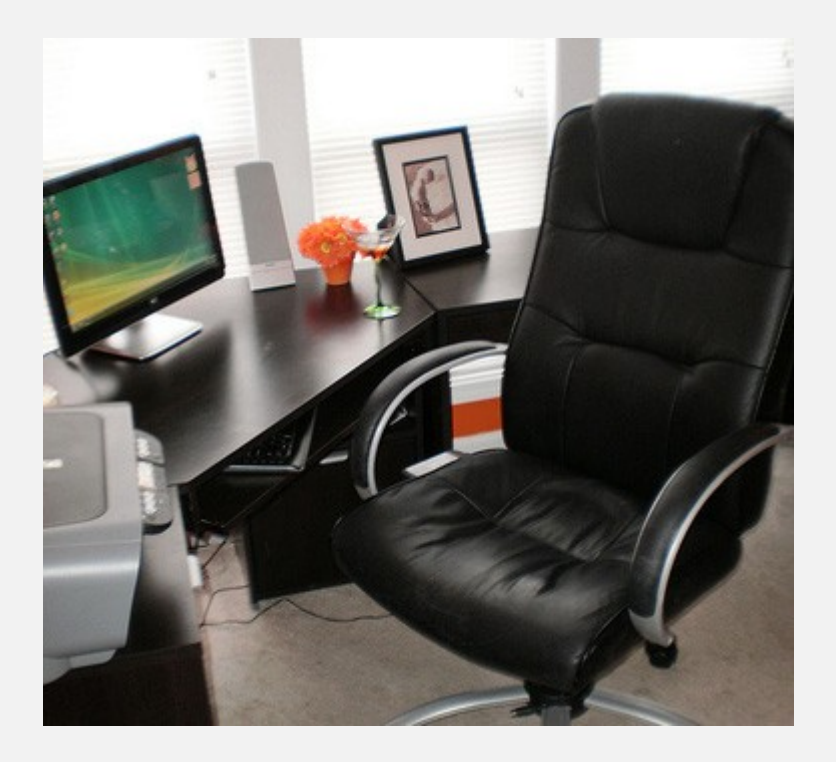

"At home and at the office, but photo you can see my home office, my wife pretty much designed the whole thing and bought all the desks, I helped paint (im not a big painter lol) and supplied the PC and the macbook pro(not shown)."

(by [Andy Sowards,](http://andysowards.com/blog) Twitter: [@andysowards\)](http://twitter.com/andysowards)

"It's not where you're at, it's where you're going." - Unknown

I work on a MacBook, so I can work from anywhere. This means I don't have to worry about a certain desk layout or an organized office. However, my computer itself is what I consider to be my "workspace."

I try my best to keep all of my documents extremely organized, clean, and labeled. My desktop itself is very uncluttered - the only files here are the ones I am currently working on. For example, in the screenshot of my desktop, you can see that there are only two files up for my March Interview Madness project at Elite by Design. Whenever this project is complete, I will organize these files in my my HD.

The most important aspect to create a comfortable workspace is to find a setup that make your workflow as seamless as possible. For me, that means having an uncluttered and organized computer. I have customized my MacBook so much that everything simply "works" for me. From keyboard shortcuts that I use dozens of times every hour, to the way I organize my files, to the apps that keep me organized, down to the very desktop wallpaper I use, everything makes me feel "comfortable" and offers a distraction-less environment where I can work most efficiently.

# (by [Brian Lovin,](http://elitebydesign.com/) Twitter: [@EliteByDesign\)](http://twitter.com/elitebydesign)

I have Dell Core2Do Laptop. Actually, I am not an organized man but I try to organize all my stuffs related to my work within my laptop that I can bring anywhere. I work at home. I think anything works great if you feel comfortable while working. I don't like to sit as a suited banking guy while working :D

(by [Naveed Javaid,](http://www.smashingapps.com/) Twitter: [@smashingapps\)](http://twitter.com/smashingapps)

### **2. Favorite color scheme for your designs. Why?**

I love wood grain and blue. I try to go for a real clean look, and there's just something about the combination of a wood pattern and blue (#48B-ish) that's seems so fresh and yet professional. Of course, when designing for clients I try to get a feel for what mood they're after rather than imposing my preferences :)

# (by [Nick Parsons,](http://webitect.net/) Twitter: [@WebitectNet\)](http://twitter.com/webitectnet)

Mixture of the cool colors. Tones of blue and green with touches of orange as highlights.

(by [Johnson Koh,](http://10steps.sg/) Twitter: [@10steps\)](http://twitter.com/10steps)

I don't have a favorite color scheme, I think it really depends on the project. But I really like #990000 (dark red) which I use on SpyreStudios, I find it makes links readable and still stands out from the body copy even without an underline and at smaller text sizes.

(by [Jon Phillips,](http://spyrestudios.com/) Twitter: [@jophillips\)](http://twitter.com/jophillips)

I love to play with colors. There no specific list of colors I can say I like... there are a few aspects I consider when picking color palette for a design... the trend, contrast and the target audience.

(by [Navdeep Raj,](http://dezinerfolio.com/) Twitter: [@3drockz\)](http://twitter.com/3drockz)

This is a really tough one. I've been asked my favorite color before, andI gave a shade of light blue. Honestly, my taste in colors and color schemes varies, and changes a lot. I just try to use the best color scheme for the specific job. I'm a big fan of bright/bold colors, but also a big fan of black and white, and minimalism. It just really depends on the project, and the message/theme I'm trying to get across.

(by [Nick Pagano,](http://thinkdesignblog.com/) Twitter: [@thinkdesign\)](http://twitter.com/thinkdesign)

I can't say that I have any one particular favorite color scheme. Every site needs a different look, and different colors suit different styles better. If I was designing for myself though, shades of blue would probably be my favorite to use.

(by [Michael Martin,](http://www.problogdesign.com/) Twitter: [@problogdesign\)](http://www.twitter.com/problogdesign)

It's really difficult to narrow down my favorite colors, because colors tend to be so project specific. You can really set the mood of a website by good choices. I often work with dark themes because I love the way a dark background sets things off. One thing I've learned over time, is that unless you

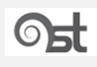

are really trying to set a specific mood that requires muted colors like vintage or some grunge styles, I think it's best to use bright, vibrant colors.

# (by [Andrew Houle,](http://www.myinkblog.com/) Twitter: [@myinkblog\)](http://twitter.com/myinkblog/)

Black and gray are my most frequently-used colors as they play nice with all others. Green and orange are others (most tones of them). I've used almost all of them in my last project [Uptime](http://www.uptimerobot.com/)  [Robot.](http://www.uptimerobot.com/)

### (by [Umut Muhaddisoglu,](http://www.webresourcesdepot.com/) Twitter: [@umutm\)](http://twitter.com/umutm/)

It really depends on the project, so light/dark/neutral is not contingent on what I want, but what's best for a given project. If it was a personal project though, I tend to go for a light/loud color scheme (such as [Design Instruct\)](http://designinstruct.com/) or a dark color scheme (such as in [Six Revisions\)](http://sixrevisions.com/). I rarely go neutral. My favorite color scheme is white, black, red, and gray, but again, I don't necessarily use those colors in all the projects that I work on; I'd use hot pink, my least liked color, if it was the most appropriate color to use on the job.

#### (by [Jacob Gube,](http://sixrevisions.com/) Twitter: [@sixrevisions\)](http://twitter.com/sixrevisions)

As a communications designer at heart, color is completely dependent on the project at hand but I prefer some value of blue because it is very versatile. Black is very useful too and I try to incorporate it into my projects because I feel it grounds the design no matter what the color scheme is.

Here is a palette for a recent project:

- #003468
- #0093d1
- #e5e76c
- #e1e1e1

(by [Jack Tse,](http://typesett.com/) Twitter: [@typesett\)](http://twitter.com/typesett)

I seem to love colour schemes that include a beige or brown. So usually it'll be like beige, brown and a highlight colour. If you look at FreelanceSwitch, Tuts+, WorkAwesome, they are all the same sort of thing. I like to add a beige/brown element as I think it makes the palette a lot warmer and friendlier than greys.

(by [Collis Ta'eed](http://tutplus.com/), Twitter: [@collis\)](http://twitter.com/collis)

I don't have a favourite colour scheme, however, I do tend to lean towards, clean, minimalistic, idea based design. As a designer - a problem solver - you should base your designs around a particular problem and this involves choosing the appropriate colours for the job at hand, not relying on your favourites. For personal work this is of course a different story... in that case, I prefer white, lots of white.

(by [Jacob Cass,](http://www.justcreativedesign.com/) Twitter: [@justcreative\)](http://twitter.com/justcreative)

I don't have any specific color scheme that I prefer. In general I like to combine complementary colors, especially shades of yellow and purple (a habit from painting I guess). I also like to combine shades of blue.

(by [Janko Jovanovic,](http://www.jankoatwarpspeed.com/) Twitter[: @jankowarpspeed\)](http://twitter.com/jankowarpspeed)

I don't really have a favorite color scheme. I try not to use the same colors on a lot of different projects unless the situation warrants it.

(by [Steven Snell,](http://vandelaydesign.com/blog/) Twitter: [@stevensnell\)](http://twitter.com/stevensnell)

I tend to use a lot of gray's and subtle white's, I also use #0099FF (a bright cyan) - I was introduced to this colour in my early days as I have used that a lot of brand my personal freelance stuff. I use a lot of #222, #333, #E2E2E2, #F2F2F2.

(by [Chad Mueller,](http://inspiredology.com/) Twitter: [@chadMueller\)](http://twitter.com/chadmueller)

(black, white, shade of grey, contrasting color) excluding pictures and images that are placed in the content area. I'm sure you've figured out that I love minimalist designs.

(by [Ashtar Sheikha,](http://www.2expertsdesign.com/) Twitter: [@2experts\)](http://twitter.com/2experts)

As seen on my sites[:N.Design Studio,](http://www.ndesign-studio.com/) [Web Designer Wall,](http://www.webdesignerwall.com/) [IconDock,](http://icondock.com/) and [Best Web Gallery,](http://bestwebgallery.com/) I don't have a favorite color scheme. I use different color schemes for every project because I want each site to have their unique design.

### (by [Nick La,](http://www.webdesignerwall.com/) Twitter[: @nickla\)](http://twitter.com/nickla)

We use black, white and grey as the three basic colours and an additional 2 to 3 colours depending on the brand we are working on. Picking out the shade of grey depends on the other 2-3 colours as we will try to use greys with a tinge of the brand colours. Palettes like coral red, turquoise, denim blue and orange are some of our favourite colours and we use those when we want to draw attention to a Call to Action, graphic or illustration.

# (by [Charlotte Lam & Terrance Huang,](http://www.onextrapixel.com/) Twitter: [@onextrapixel\)](http://twitter.com/onextrapixel)

Good question actually. Depends on what I'm creating I guess. I love to use a split complementary colour scheme that includes at least one pretty dark colour and one that has a huge contrast with the dark colour. When looking for colour scheme inspiration, I always go to <http://www.colourlovers.com/> .

(by [Marco Kuiper,](http://www.marcofolio.net/) Twitter: [@marcofolio\)](http://twitter.com/marcofolio)

When my son was a year old (he is now four) he wore a snow jacket with three small squares as the logo, and each square was colored differently. I photographed the jacket and color picked the colors, and as a result that color scheme are the three main colors which you can see on Speckyboy Design Magazine. I have no explanation for why I liked that colors, I just did, and still is my favorite.

(by [Paul Andrew,](http://speckyboy.com/) Twitter: [@speckyboy\)](http://twitter.com/speckyboy)

Each project typically calls for a different color scheme, pending the mood and look I am going for. However, I like to be subtle with colors applying it when and where necessary only.

(by [Brian Hoff,](http://www.thedesigncubicle.com/) Twitter: [@behoff\)](http://twitter.com/behoff)

I've always used a brown/red/beige colour scheme for my SpoonGraphics branding. The main reason is it relates well to the retro theme I'm a fan off, this colour scheme seems to fit perfectly together. For websites the red works really well as a link highlighting colour, while still being easy on the eye.

# (by [Chris Spooner,](http://www.blog.spoongraphics.co.uk/) Twitter: [@chrisspooner\)](http://twitter.com/chrisspooner)

I use blue in most of my sites. I like this color. I have seens very cool sites using red or green schemes, but seems that blue works the best with me. I'd hope to use another color scheme on a future project, though!

(by [Jean-Baptiste Jung,](http://www.catswhocode.com/blog/) Twitter: [@catswhocode\)](http://twitter.com/catswhocode)

I enjoy to bring colors, and contrasts, so my favorite colors would have to be white, black, grey and bright orange. because things seem to always pop out at you when you use these colors, designs look sleek, and clean. I also like to keep the color choices to a minimum so things don't get overrun with colors and melt faces.

(by [Andy Sowards,](http://andysowards.com/blog) Twitter: [@andysowards\)](http://twitter.com/andysowards)

I truly don't have a favorite color scheme. I've simply seen too many websites use every color beautifully and tastefully. I continuously think I have a favorite color scheme, then I find a new site that works another color scheme so elegantly that I'm forced to change my mind. This happened so much that I've finally given up on finding a "favorite" and instead I'm learning how to effectively use several different color schemes in web design projects.

(by [Brian Lovin,](http://elitebydesign.com/) Twitter: [@EliteByDesign\)](http://twitter.com/elitebydesign)

I dont limit my designs with specific color choices. I try to get feedback and sources that inspire my clients and yes the main concern of the color selection is their existing logos or color schemes.

I love white and clean designs, Dark gray and lighter shades of blue look cool to me.

(by [Naveed Javaid,](http://www.smashingapps.com/) Twitter: [@smashingapps\)](http://twitter.com/smashingapps)

# **3. The 1st source in mind when having coding difficulties?**

I'd go to either the jQuery or WordPress codices, depending on which I'm working on. Those seem to be the most reliable, complete resources. If I can't find what I'm looking for there, I look on StackOverflow.

(by [Nick Parsons,](http://webitect.net/) Twitter: [@WebitectNet\)](http://twitter.com/webitectnet)

I am working on WordPress, Joomla, HTML/CSS stuffs and have no specific source whenever I met a problem with them.

I rely a lot on what Google can provide me when I hit my keywords on it.

(by [Johnson Koh,](http://10steps.sg/) Twitter: [@10steps\)](http://twitter.com/10steps)

I usually ask on Twitter first and then will search on Google and blogs I trust. It'll happen I'll use sites like StackOverflow and WPQuestions if I need help with something very specific.

(by [Jon Phillips,](http://spyrestudios.com/) Twitter: [@jophillips\)](http://twitter.com/jophillips)

I'd say its my team... any issue, I first discuss with my team. There's no specific site or community I refer, my second resort is simply google.

(by [Navdeep Raj,](http://dezinerfolio.com/) Twitter: [@3drockz\)](http://twitter.com/3drockz)

I make all of my sites with WordPress, so normally it's a WordPress question/issue I have. For those sorts of things, I turn to the WordPress Codex basically. If I can't find any advice on the topic there, I tend to do a general web search on the topic, and because the WordPress community is so large and helpful, I can normally find what I'm looking for. If it'sa really complex code problem though, I'll hand it over to my coder. Makes it easier!

(by [Nick Pagano,](http://thinkdesignblog.com/) Twitter: [@thinkdesign\)](http://twitter.com/thinkdesign)

Twitter is starting to become my first source of answers when I'm having any questions about anything at all now!

With coding questions though, it's hard to beat Google. Most questions have been asked before and it rarely takes too long to find an answer. The only thing I hate is when the answer is buried in an archive of old mailing lists, those things are just horrible navigate!

(by [Michael Martin,](http://www.problogdesign.com/) Twitter: [@problogdesign\)](http://www.twitter.com/problogdesign)

Again, this question is very project specific. I work a lot with [Silverstripe,](http://www.silverstripe.org/) so anytime I run into a problem with coding for that I head over to the [Silverstripe forums.](http://www.silverstripe.org/forums) When I'm in need of CSS or Javascript help I usually do a Google search, or check out [CSS Tricks](http://www.css-tricks.com/) or [David Walsh Blog.](http://www.davidwalsh.name/) If I'm in need of site inspiration I tend to head over to the [Best Web Gallery,](http://bestwebgallery.com/) and for quick advice, I'll often ask the Twitter crowd.

(by [Andrew Houle,](http://www.myinkblog.com/) Twitter: [@myinkblog\)](http://twitter.com/myinkblog/)

Google is my best friend here. Just the right keywords and you always get the result.

(by [Umut Muhaddisoglu,](http://www.webresourcesdepot.com/) Twitter: [@umutm\)](http://twitter.com/umutm/)

Coding difficulties: for a general, language-agnostic resource: Stack Overflow. For [MooTools,](http://www.packtpub.com/mootools-1-2-beginners-guide/book) [MooTools docs](http://mootools.net/docs/core) is the way to go; it was started (and curated) by one of the best JS coders in the world: Aaron Newton of [Clientcide.](http://www.clientcide.com/) [PHP docs](http://php.net/docs.php) for PHP.

(by [Jacob Gube,](http://sixrevisions.com/) Twitter: [@sixrevisions\)](http://twitter.com/sixrevisions)

For HTML/CSS, I always go to the horse's mouth first — the W3C. Everything else, I find Google does a sufficient job. In the search results, I do prefer design/dev blogs like my own because they do more than answer the question as they can be more thoughtful in their approach to content. A straight-forward code website can be nice at times too if the trouble is very technical and/or specific.

(by [Jack Tse,](http://typesett.com/) Twitter: [@typesett\)](http://twitter.com/typesett)

A special place I call 'Google' :-) I don't actually ever really go to the same place, I'll just type in some details close to the problem I'm having and start hunting around.

(by [Collis Ta'eed](http://tutplus.com/), Twitter: [@collis\)](http://twitter.com/collis)

Google, then a friend, then Twitter.

(by [Jacob Cass,](http://www.justcreativedesign.com/) Twitter: [@justcreative\)](http://twitter.com/justcreative)

Coding difficulties? Google and twitter, in that order.

(by [Janko Jovanovic,](http://www.jankoatwarpspeed.com/) Twitter[: @jankowarpspeed\)](http://twitter.com/jankowarpspeed)

Usually a Google search.

(by [Steven Snell,](http://vandelaydesign.com/blog/) Twitter: [@stevensnell\)](http://twitter.com/stevensnell)

I code mainly CSS, WordPress and I am now getting into jQuery more and more... I tend to use Google a lot and my Delicious bookmarks, any time I see a WordPress hack - I add it to my delicious account, and that goes for anything CSS and jQuery as well. If I can't find it there I will Google it. I also have been really interested in Darren Hoyt's<http://www.wpquestions.com/> - haven't had a chance to use it yet - but i do plan on it.

- 34 -

# (by [Chad Mueller,](http://inspiredology.com/) Twitter: [@chadMueller\)](http://twitter.com/chadmueller)

I Google it right away.

(by [Ashtar Sheikha,](http://www.2expertsdesign.com/) Twitter: [@2experts\)](http://twitter.com/2experts)

Google.

(by [Nick La,](http://www.webdesignerwall.com/) Twitter[: @nickla\)](http://twitter.com/nickla)

Google is a great teacher we often rely on. If we come across coding difficulties, we usually turn to Google for quick solutions. For WordPress related issues, [WordPress Docs](http://codex.wordpress.org/main_page) is a good site to turn to. The [WordPress Forum](http://wordpress.org/support/) is also a good place to get support. As for JavaScript, we are huge fans of jQuery, and if you need any help, their new [jQuery Forum](http://forum.jquery.com/) is a very good resource.

(by [Charlotte Lam & Terrance Huang,](http://www.onextrapixel.com/) Twitter: [@onextrapixel\)](http://twitter.com/onextrapixel)

Google is my friend. Digging through the various API's (from jQuery, PHP, [ASP.NET](http://asp.net/) etc.) can help too, but when I'm stuck with a specific question, I'm most likely to end up using Google (which, on his turn, mostly points to posts on <http://stackoverflow.com/>).

(by [Marco Kuiper,](http://www.marcofolio.net/) Twitter: [@marcofolio\)](http://twitter.com/marcofolio)

Generally with CSS I have no really have major problems. With Javascript that is a entirely different story, it can be my achilles heel. My web developer brother-in-law is always my first source for problem solving, if he can't fix it no one can (so he tells me).

- 35 -

### (by [Paul Andrew,](http://speckyboy.com/) Twitter: [@speckyboy\)](http://twitter.com/speckyboy)

Twitter seems to be a great resource for getting fast answers.

(by [Brian Hoff,](http://www.thedesigncubicle.com/) Twitter: [@behoff\)](http://twitter.com/behoff)

My first port of call is usually a Google search. Most of the time there will a post of a support thread that covers the exact solution I need. For those tricky bugs I'll often ask my Twitter friends, but will often create a little video screencast to help explain the problem in more details than possible in just 140 characters.

(by [Chris Spooner,](http://www.blog.spoongraphics.co.uk/) Twitter: [@chrisspooner\)](http://twitter.com/chrisspooner)

Twitter is very good source for help! Having almost 5000 followers is the garantee to get extremely quick help when needed.

(by [Jean-Baptiste Jung,](http://www.catswhocode.com/blog/) Twitter: [@catswhocode\)](http://twitter.com/catswhocode)

Honestly I almost ALWAYS head to Google first. I search everything I can think of, and usually I can figure out the issue from doing that. I have been known to resort to looking up blog posts that I thought would have the answer, or shouting out to my bros on twitter for a save. In that exact order haha.

(by [Andy Sowards,](http://andysowards.com/blog) Twitter: [@andysowards\)](http://twitter.com/andysowards)

 $-36 -$ 

My first resource is Google. I simply search the question that I'm trying to figure out (e.g. "How to do \_\_\_ with CSS"). This solves my problems 90% of the time. The other 10% of the time, I head over to Twitter and ask my followers if they have any advice.

Recently, my site's RSS feed was broken and I couldn't for the life of me figure out what was wrong. I Googled away and could not seem to find a set answer for my problem. I went on Twitter and within a few minutes someone had responded to me offering their help. I met this person on MSN, gave him access to my FTP and within one minute he had fixed the broken files.

The design community is amazing in its support system and trust for one another. Sure, there are some bad apples in the bunch, but the ability for me to trust a fellow designer I met on Twitter with my FTP access is incredible. Twitter has been a never-ending support forum. Just don't forget to help others as much as they help you!

(by [Brian Lovin,](http://elitebydesign.com/) Twitter: [@EliteByDesign\)](http://twitter.com/elitebydesign)

Google.com is the first place where I go when I get into trouble.

(by [Naveed Javaid,](http://www.smashingapps.com/) Twitter: [@smashingapps\)](http://twitter.com/smashingapps)

# **4. Favorite website for daily inspiration?**

I have a design tab on my iGoogle page with a bunch of feeds on it. Those include a couple Creattica categories plus several design blogs like Vandelay. I watch that for showcases to come through, so that tab is the main place I get my inspiration. I also love the whole Vandelay network, so I also go check out TypeInspire, CartFrenzy, FolioFocus, Blog Design Heroes and WpInspiration from time to time.

(by [Nick Parsons,](http://webitect.net/) Twitter: [@WebitectNet\)](http://twitter.com/webitectnet)

deviantART definitely. I logged on to check out what is new everyday. It is the best site for inspirational drawings, photographs, 3Ds and etc. Other than that, I also visit to support our dear PSDTUTS, Smashing Magazine and other friends' blogs.

(by [Johnson Koh,](http://10steps.sg/) Twitter: [@10steps\)](http://twitter.com/10steps)

I like CSSMania a lot, though I don't visit everyday. I usually check CSSMania every 3-4 days. Other sources of inspiration include taking a walk, reading a book, and checking out photography sites. Often inspiration comes from unexpected places, not necessarily from inspiration galleries.

(by [Jon Phillips,](http://spyrestudios.com/) Twitter: [@jophillips\)](http://twitter.com/jophillips)

I use "Times" a clean RSS client for MAC. I've subscribed to more than 50 different sites and communities for daily inspiration and updates in the design world.

I read RSS more than I read my mail... I bookmark and tweet interesting links a lot.

(by [Navdeep Raj,](http://dezinerfolio.com/) Twitter: [@3drockz\)](http://twitter.com/3drockz)

There are a lot of awesome blogs out there that have some great inspiration. It depends on the sort of inspiration I'm looking for. I also get a lot of inspiration from the daily exchange of links on Twitter. But I'll break it down into a couple categories, and basically tell you myfavorite site in each:

- General Inspiration (They've got all kinds, as I'm sure you all are aware) [Abduzeedo;](http://abduzeedo.com/)
- Web Design: [BestWebGallery;](http://bestwebgallery.com/)
- Typography (I'm a big fan of type) Inspiration: [TypographyServed.](http://www.typographyserved.com/)

(by [Nick Pagano,](http://thinkdesignblog.com/) Twitter: [@thinkdesign\)](http://twitter.com/thinkdesign)

I tend to use Twitter for my inspiration. If a really amazing site pops up, or someone pulls together a great collection of photos in a post, etc. then a few people on Twitter will mention the link. That's when I know to check it out and see what's up. The nice thing about that is that you get a much wider variety of sites than you could keep up with otherwise.

(by [Michael Martin,](http://www.problogdesign.com/) Twitter: [@problogdesign\)](http://www.twitter.com/problogdesign)

I'll often do Google searches for specific genres that I'm looking for. I'll also check out Best Web Gallery, Behance, Flickr and Deviant Art. I've also just started to collect sites in Little Snappr, and I have lots of bookmarks in Delicious.

(by [Andrew Houle,](http://www.myinkblog.com/) Twitter: [@myinkblog\)](http://twitter.com/myinkblog/)

I have huge list of feeds that I'm subscribed to, including 1stwebdesigner and such a variety of information inspires me most. Also, it is so easy to get inspired by being a part of the community as there are too many creative people and a sentence you read from them at Twitter or a logo they created generally turns on a bulb.

# (by [Umut Muhaddisoglu,](http://www.webresourcesdepot.com/) Twitter: [@umutm\)](http://twitter.com/umutm/)

For design inspiration: Aside from the [Six Revisions Design Showcase](http://sixrevisions.com/category/design-showcase-inspiration/) category, it'd be Smashing Magazine and Abduzeedo tied as my favorite; it really depends on whether I'm doing web design/development work (in which case, I go to Smashing Magazine), or if it's graphic design/art work (then I'll let myself get abducted by Abduzeedo).

(by [Jacob Gube,](http://sixrevisions.com/) Twitter: [@sixrevisions\)](http://twitter.com/sixrevisions)

Twitter. I pay close attention to the people I respect the most — Jason Santa Maria, David Airey, Erik Spiekermann, Jeffrey Zeldman, John Resig and the grand master of CSS himself... Eric Meyer.

(by [Jack Tse,](http://typesett.com/) Twitter: [@typesett\)](http://twitter.com/typesett)

I must admit I love SmashingMagazine as well as galleries like Creattica for inspiration. If I'm designing a particular type of site I will also go and look at competitors to see what types of visual metaphors are used in that space and also to make sure we differentiate from them.

(by [Collis Ta'eed](http://tutplus.com/), Twitter: [@collis\)](http://twitter.com/collis)

Delicious is my preferred source for inspiration, relying on the many "showcase" posts that blogs are posting these days.

(by [Jacob Cass,](http://www.justcreativedesign.com/) Twitter: [@justcreative\)](http://twitter.com/justcreative)

I can freely call that impulse-driven inspiration instead of daily inspiration. I don't have favorite site for inspiration. I rather love to roam around and bookmark what I like, be it website, image, video or painting.

(by [Janko Jovanovic,](http://www.jankoatwarpspeed.com/) Twitter[: @jankowarpspeed\)](http://twitter.com/jankowarpspeed)

I have several different gallery sites that I run, so I tend to get most of my needed inspiration from those sites. I get a lot of submissions, so running a gallery is a good way to always be aware of great designs that are out there.

(by [Steven Snell,](http://vandelaydesign.com/blog/) Twitter: [@stevensnell\)](http://twitter.com/stevensnell)

Twitter has become a more up to date RSS Feed Reader for me these days, I also use iGoogle as well to organize my feeds, but to narrow it down I would say these are my fav's.

- <http://www.smashingmagazine.com/>
- <http://www.inspiredm.com/>
- <http://webdesignledger.com/>
- <http://woorkup.com/>
- <http://www.uxbooth.com/>
- <http://line25.com/>

(by [Chad Mueller,](http://inspiredology.com/) Twitter: [@chadMueller\)](http://twitter.com/chadmueller)

I have lately been looking in a selection of places for inspiration. As a web designer and art director by day, the applications and sites I use daily provide inspiration to me.

I've found friends on SU and Twitter suggesting great articles and design inspiration, which is one of the reasons I find SU and Twitter so valuable as a designer. I'm happy to see so many design professionals tweeting.

Some places I enjoy checking out for inspiration include:

- <http://ffffound.com/>
- <http://www.alistapart.com/>
- <http://www.designobserver.com/>
- <http://design.alltop.com/>
- [http://www.cardobserver.com](http://www.cardobserver.com/)
- [http://www.smashingmagazine.com](http://www.smashingmagazine.com/)
- <http://logopond.com/>
- <http://delicious.com/tag/design>

(by [Ashtar Sheikha,](http://www.2expertsdesign.com/) Twitter: [@2experts\)](http://twitter.com/2experts)

### [Smashing Magazine,](http://www.smashingmagazine.com/) [Web Designer Depot,](http://www.webdesignerdepot.com/) [CSS-Tricks,](http://css-tricks.com/) [Six](http://sixrevisions.com/)

[Revisions,](http://sixrevisions.com/) [Blog.SpoonGraphics,](http://blog.spoongraphics.co.uk/) [ColourLovers,](http://www.colourlovers.com/) [LogoPond,](http://logopond.com/) [TechCrunch](http://techcrunch.com/)[,Digg,](http://www.digg.com/) [I Love Typography.](http://ilovetypography.com/)..

(by [Nick La,](http://www.webdesignerwall.com/) Twitter[: @nickla\)](http://twitter.com/nickla)

We like a good mix of sites. Everyday, we catch up about advertising trends from Adage.com, go to ReadWriteWeb for latest web and technology news, read Smashing Network posts regarding web trends and use Twitter search to ensure we keep up to date about the industry. Company blogs also give us ideas on how a bigger company manages work flow, thoughts and creative concepts; on the other hand, reading personal design blogs also help ignite and expand our own creativity.

# (by [Charlotte Lam & Terrance Huang,](http://www.onextrapixel.com/) Twitter: [@onextrapixel\)](http://twitter.com/onextrapixel)

SmashingMagazine and Abduzeedo do a pretty good job at giving inspiration, but I always look for new places for inspiration. This includes non-website places too - simply get out and get some inspiration from the world. There's enough out there!

(by [Marco Kuiper,](http://www.marcofolio.net/) Twitter: [@marcofolio\)](http://twitter.com/marcofolio)

[Web Creme](http://webcreme.com/) is my favorite site for web design inspiration, then finding out was is popular on Deliciousand finally not a day will go by without a visit to Pattern Tap. My first read of the day has to be [Smashing Magazine](about:(http://smashingmagazine.com) ) or [Six Revisions.](http://sixrevisions.com/)

(by [Paul Andrew,](http://speckyboy.com/) Twitter: [@speckyboy\)](http://twitter.com/speckyboy)

My morning always starts off by searching ffffound and [welovetypography.com.](http://welovetypography.com/) Both sites always have great imagery to keep the creative juices in gear for the day.

(by [Brian Hoff,](http://www.thedesigncubicle.com/) Twitter: [@behoff\)](http://twitter.com/behoff)

I don't tend to visit any one particular site. Instead I stumble across plenty of inspiration that's compiled together in my feeds of various design blogs and design related websites.

(by [Chris Spooner,](http://www.blog.spoongraphics.co.uk/) Twitter: [@chrisspooner\)](http://twitter.com/chrisspooner)

I don't have a favorite website, I like to check many sources for various opinions and ideas.

(by [Jean-Baptiste Jung,](http://www.catswhocode.com/blog/) Twitter: [@catswhocode\)](http://twitter.com/catswhocode)

I usually hit the big ones first, the Abduzeedo, Smashing Magazine, 1stWebDesigner, Nettuts, etc. then I usually just google things that are relevant to what I am working on, and usually find a great deal of inspiration there to get my task at hand done well.

(by [Andy Sowards,](http://andysowards.com/blog) Twitter: [@andysowards\)](http://twitter.com/andysowards)

My RSS feed tends to offer me plenty of inspiration. I am subscribed to well over 100 blogs related to design and the amazing articles that come from these sites keeps me fueled every day.

(by [Brian Lovin,](http://elitebydesign.com/) Twitter: [@EliteByDesign\)](http://twitter.com/elitebydesign)

There are many sites that I like to visit mostly but I don't visit any specific inspirational site daily. In general I use to visit Gmail, Google, Hootsuite, Digg, Facebook daily.

(by [Naveed Javaid,](http://www.smashingapps.com/) Twitter: [@smashingapps\)](http://twitter.com/smashingapps)

### **5. What's your most sucessful traffic increase event you've done in past?**

I'm actually relatively new to the blogging scene as an owner rather than a writer, but one content strategy that seems to be working very well is producing weekly series, meaning one week is devoted to freelancing, another to wordpress, etc. That enables me to pinpoint what kind of topics my readers are most interested in and then focus more on those areas.

We've also tried several giveaways in the past, which were good traffic generators and very useful for encouraging people to leave feedback comments.

Twitter is another large traffic source, and we've got a lot of traffic from guest posts on other blogs like Six Revisions, Webdesigner Depot and Smashing Magazine. Overall, I'm just enjoying the journey and learning something new each day!

(by [Nick Parsons,](http://webitect.net/) Twitter: [@WebitectNet\)](http://twitter.com/webitectnet)

Frankly speaking, I am really weak in the social tools as it require a lot of time to be good with them. And my busy day job does not give me the freedom to experience with every tool. My traffic growth is gradual over time. For me, there is nothing like a sudden increase of 20K visitors in a day. What I did was to maintain close relationships with my readers. It is enjoyable, trying to reply their tutorial questions as promptly as I can.

I believe the blog will grow when there is a strong bond between us. I hope 10Steps.SG can also be the favorite website for daily inspiration for some people out there.

(by [Johnson Koh,](http://10steps.sg/) Twitter: [@10steps\)](http://twitter.com/10steps)

Being active on Twitter definitely helped my blog, but I have to say that traffic-wise being part of the Smashing Magazine Network has helped quite a bit.

(by [Jon Phillips,](http://spyrestudios.com/) Twitter: [@jophillips\)](http://twitter.com/jophillips)

I love to meet new people and make friends. I spend a good amount of time on a few communities

like Twitter, Facebook, LinkedIn.

 $\overline{A}$   $\overline{A}$  -

I've been managing Dezinerfolio from 2007. Out of design, blogging has got me a lot... I've got my hands on areas like Hosting, SEO, Analytics, ADS and lots more. Just recalling from where we started, I feel soo good to see the way this blog has grown.

In 2007 we started with just a few pages showcasing our work with a set of our favorite links. Soon we moved to Wordpress and now on Drupal just cos I have spent more time on Drupal than in WP. This current live site is our fifth design..

DIGG had been a great source of traffic for us on these articles. Our servers went down twice not being able to handle the traffic load for which we moved to new servers then on.

Some of the most spoken topics on our sites that got us a lot of traffic are (we now have a PR6 site):

On the other side dfGallery (a FREE flash gallery with an administration console) has been one of the most wanted resources on our site. This product has been featured on many blogs and communities:

- [dfGallery 1.0](http://www.dezinerfolio.com/freebie/dfgallery-10)
- [Web 2.0 Gradients](http://www.dezinerfolio.com/2007/05/03/ultimate-web-20-gradients-v30-release)

(by [Navdeep Raj,](http://dezinerfolio.com/) Twitter: [@3drockz\)](http://twitter.com/3drockz)

When I first launched ThinkDesignBlog, I mainly used twitter to market and promote it. It worked wonderfully. I had a very successful launch thanks to all of the awesome people on Twitter. Since then, I've been trying to stay consistent, and put out quality content. I try to stay just as active on Twitter. I've also guest posted on several blogs. The other thing is posting my articles to Community News sites. That I've been doing more recently, and it's been paying off. Generally speaking, I just try to stay consistent, put out quality content, and be helpful to the community.

 $45 -$ 

### (by [Nick Pagano,](http://thinkdesignblog.com/) Twitter: [@thinkdesign\)](http://twitter.com/thinkdesign)

I tend to change my design once a year and that always seems to result in a buzz of traffic and discussion, which is great! Because my blog is design related though, it probably has a bigger traffic increase for me than a normal blog would have.

# (by [Michael Martin,](http://www.problogdesign.com/) Twitter: [@problogdesign\)](http://www.twitter.com/problogdesign)

I think my biggest traffic swing was when my story ["4 Principles of Good Design for Websites"](http://www.myinkblog.com/2009/03/21/4-principles-of-good-design-for-websites/) made it to the front page of Digg. I don't think I fully grasped the concept of the 'Digg Effect' until that happened. I received so much traffic it crashed my server that day. Of course, the friendly Digg commenters had a field day with that one. I personally loved the comments that said something like, the 5th element of good design is getting a better host. I've since took that sarcastic advice to heart and now I'm on a dedicated server that on paper should survive a similar traffic increase.

# (by [Andrew Houle,](http://www.myinkblog.com/) Twitter: [@myinkblog\)](http://twitter.com/myinkblog/)

I have ran a thematic week at [WRD: E-Commerce Week](http://www.webresourcesdepot.com/e-commerce-week-at-webresourcesdepot-want-to-sponsor/) where 5 detailed e-commerce related posts are published. It provided much more information than a single post can have, get linked too much and resulted in a serious traffic. Another thing I did is nothing creative: using Twitter and getting friends with other designers/developers which also turns back as visitors besides friendship.

# (by [Umut Muhaddisoglu,](http://www.webresourcesdepot.com/) Twitter: [@umutm\)](http://twitter.com/umutm/)

[Digg](http://digg.com/) has always been a big contributor to the traffic stats on Six Revisions. It was [my fourth Digg](http://digg.com/tech_news/20_websites_that_made_me_a_better_web_developer)  [article](http://digg.com/tech_news/20_websites_that_made_me_a_better_web_developer) that became popular that really turned Six Revisions to a website that no one knew about but my friends and family, to a big website that many people from around the world read. That

article isn't the biggest traffic spike on Six Revisions, but definitely the single most significant traffic surge to the success of Six Revisions.

(by [Jacob Gube,](http://sixrevisions.com/) Twitter: [@sixrevisions\)](http://twitter.com/sixrevisions)

The best thing I ever did was to concentrate on writing relevant articles that are useful to my viewers rather than look at traffic numbers. That's why I try to attend lectures and events in Silicon Valley as much as possible to hopefully uncover useful topics. Traffic comes because the content is good rather than tricks or superficial stunts.

(by [Jack Tse,](http://typesett.com/) Twitter: [@typesett\)](http://twitter.com/typesett)

The best experience I can relate is from when our sites were a lot smaller and so traffic was a lot harder to come by. We had just launched FreelanceSwitch which was our first non-personal blog and in an effort to make the site look bigger I was writing under my own name and under the pseudonym Jack Knight :-)

I decided that we needed to be more inventive with the types of posts we wrote and I tried my hand at some light humorous posts in the form of Late Night Show style top 10 lists. There were four all together:

- [Top Ten Signs You May Be Charging Too Little](http://freelanceswitch.com/humour/top-ten-signs-you-may-be-charging-too-little/)
- [Top Ten Signs You May Be Charging Too MUCH](http://freelanceswitch.com/humour/top-ten-signs-you-may-be-charging-too-much/)
- [Top Ten Signs You Need to Spend More Time Away From Your Desk](http://freelanceswitch.com/humour/top-ten-signs-you-need-to-spend-more-time-away-from-your-desk/)
- [Top 10 Reasons you should quit your job today and become a freelancer](http://freelanceswitch.com/humour/top-10-reasons-you-should-quit-your-job-today-and-become-a-freelancer/)

Three were just average posts, but one (the charging too little post) was a big hit and ended up with lots and lots of links and traffic including a Digg homepage.

Trying new things with posts often takes a lot more work (I had to write four to get one which worked well) and can be a bit risky when they bomb, but I think you can really expand your site and repertoire by trying new things, and it's always nice to differentiate as well!

(by [Collis Ta'eed](http://tutplus.com/), Twitter: [@collis\)](http://twitter.com/collis)

My most popular post, that is, the one with the most frequent inflow of traffic is my [99 graphic](http://justcreativedesign.com/2008/02/25/99-graphic-design-resources/)  [design resources post.](http://justcreativedesign.com/2008/02/25/99-graphic-design-resources/) As for traffic increases, it's been a very steady rise so it's hard to tell where all the readership has come from over the last two years. Google & Twitter has played a huge factor though.

(by [Jacob Cass,](http://www.justcreativedesign.com/) Twitter: [@justcreative\)](http://twitter.com/justcreative)

The highest traffic increase happened at the very beginning of warp speed, three month after I started. The articl[e Enhance your input fields with simple CSS tricks](http://www.jankoatwarpspeed.com/post/2008/07/27/enhance-your-input-fields-with-simple-css-tricks.aspx) had almost 12,000 pageviews which was unimaginable for me at that time. Not one of my favorite articles but it played important role in the beginning of the warp speed blog.

(by [Janko Jovanovic,](http://www.jankoatwarpspeed.com/) Twitter[: @jankowarpspeed\)](http://twitter.com/jankowarpspeed)

The biggest and fastest increase in traffic was when my blog was a few months old and hit the Digg frontpage. I got a lot of traffic that day from Digg, StumbleUpon, Delicious, and some niche social media sites. Of course, that was shortlived. The most important increase in traffic has been the slow, gradual, but steady increase in search traffic.

(by [Steven Snell,](http://vandelaydesign.com/blog/) Twitter: [@stevensnell\)](http://twitter.com/stevensnell)

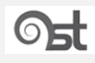

My story isn't so interesting - its just good content. I have had 3-4 very large spikes in my mind, the most memorable must be within a week of starting the blog almost two years ago. I had created two blog posts Cool Business Cards and 120 Brilliant Logos. At that time I was just playing with the idea of blogging, and obsessing over stats of course, and I would check every morning and learn that I got 200 visitors, then 1000, then 16,000 and I was just like, holy shit this is awesome. It was so rewarding that my site and insights went that far.

(by [Chad Mueller,](http://inspiredology.com/) Twitter: [@chadMueller\)](http://twitter.com/chadmueller)

- 48 -

I've been experimenting with StumbleUpon for the past few months and have had several lovely experiences. It's simply an incredible viral means to drive a large amount of sustained traffic to my blog over a period of time.

There have been some wonderful moments since I started the blog back in 2008. Guest posting is a great way to increase traffic as well as popularity of the blog, like we did one in past on [SM : Retro](http://www.smashingmagazine.com/2009/04/19/retro-rainbow-tutorials-and-design-showcase/)  [Rainbow Tutorials and Design Showcase.](http://www.smashingmagazine.com/2009/04/19/retro-rainbow-tutorials-and-design-showcase/)

Maybe a redesign and I'm trying to create a little team of author and guest posters for blog.

(by [Ashtar Sheikha,](http://www.2expertsdesign.com/) Twitter: [@2experts\)](http://twitter.com/2experts)

Every time I post a quality article, my traffic usually has a big jump. For example, when I posted the [Design Trends for 2010,](http://www.webdesignerwall.com/trends/design-trends-predictions-in-2010/) the traffic increased almost doubled on that day.

(by [Nick La,](http://www.webdesignerwall.com/) Twitter[: @nickla\)](http://twitter.com/nickla)

Onextrapixel is still very young, and we are constantly learning from others who are active in the design community. A major turning point for us in terms of our increase in traffic occurred after the posting of these 2 articles: [The Importance of Wirefirmes in Web Design and 9 Tools to Create](http://www.onextrapixel.com/2009/07/15/the-importance-of-wireframes-in-web-design-and-9-tools-to-create-wireframes/)  [Wireframes](http://www.onextrapixel.com/2009/07/15/the-importance-of-wireframes-in-web-design-and-9-tools-to-create-wireframes/) and The Autopsy of WordPress as CMS [with 25 great WP Plugins & Designs.](http://www.onextrapixel.com/2009/07/17/the-autopsy-of-wordpress-as-cms-with-25-great-wp-plugins-designs/)

When we saw the increase in traffic, we knew we had to step up our game. As such we started to make more concrete plans and goals for Onextrapixel. Learning to listen and having a good rapport with our readers and followers is important to us and we are very grateful that they have given us so much support. We are also very proud to be part of the Smashing Network, and have been actively sharing web design and development articles on Twitter @Onextrapixel.

Onextrapixel will be celebrating our 1 year anniversary very soon by giving away freebies and a redesign of the site. We are also planning to do some guest blogging this year and we hope to continue to provide readers with interesting content.Although we are still feeling our way around and putting the pieces together, slowly but surely, we will continue to do our best.

(by [Charlotte Lam & Terrance Huang,](http://www.onextrapixel.com/) Twitter: [@onextrapixel\)](http://twitter.com/onextrapixel)

 $49$ 

When I started Marcofolio, it was more a "personal blog" (the name "Marcofolio" comes from "Marco" + "Portfolio") than an "informational blog". I just dumped all kind of articles on my blog almost one a day - including crazy picture collections, games and other kind of roundups. Since the end of 2009, I started more with "serious blogging", writing one high quality article each week (quality above quantity!). Although the roundups (list posts) are great for traffic, I personally prefer a specific post. Tell the world how you were able to create something and not list 1000+ things others have done! This kind of information is way more valuable and will last longer.

At first, my blog was running on a free Joomla! template (which I slightly modified), but I knew I had to change it in order to grow bigger in the design blogging community. By creating a unique theme and writing high quality articles all the time, your blog can grow like that too!

(by [Marco Kuiper,](http://www.marcofolio.net/) Twitter: [@marcofolio\)](http://twitter.com/marcofolio)

Without a doubt joining the Smashing Network gave me my biggest traffic increase, overnight pageviews improved by 10%!

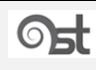

Being active in social media (Twitter, Facebook, Digg, Reddit, Stumbleupon...) always proves effective for traffic improvements and at various times in the past Speckyboy has shown huge traffic spikes.

There are two problems with relying on social media as a traffic source:

- 1. It is very unpredictable, you can never tell what is going to be popular and were (Delicious make like it, Reddit may hate it, Stumbleupon may not even notice it and Digg may think its something else).
- 2. If you rely too heavily on social media it makes it very hard to determine what your core readers actually like.

### (by [Paul Andrew,](http://speckyboy.com/) Twitter: [@speckyboy\)](http://twitter.com/speckyboy)

I remember the day I first hit the front page of Digg on The Design Cubicle. At the time I was using Woopra to monitor my sites traffic, which is live analytics that show flashing lights on a map whenever someone visits your website around the world. When I hit the front page I remember watching the lights go crazy and shortly after my site went down! I couldn't believe the traffic that Digg brought.

### (by [Brian Hoff,](http://www.thedesigncubicle.com/) Twitter: [@behoff\)](http://twitter.com/behoff)

Every increase of traffic on my blog has been a result of 'that' topic. The one that simply captures what readers must be looking for. Sometimes this topic might be one I'd never expect to perform well, and on the contrary posts that I think will do well sometimes don't! A good example is the roundup of custom My Little Pony models. This was one post I quickly put together out of fun and lack of ideas for alternative topics, but it ended up bringing in a huge influx of visitors.

(by [Chris Spooner,](http://www.blog.spoongraphics.co.uk/) Twitter: [@chrisspooner\)](http://twitter.com/chrisspooner)

It may seems obvious, but the best way to get traffic is to write great posts. It is better to write one great post per week than 3 "not bad" posts. Promoting your articles is also very important and Twitter is one more time a very good tool for this. For the rest, what about visiting my other blog [www.catswhoblog.com](http://www.catswhoblog.com/) where I share all my best blogging tips?

(by [Jean-Baptiste Jung,](http://www.catswhocode.com/blog/) Twitter: [@catswhocode\)](http://twitter.com/catswhocode)

This one is pretty easy, my blog wasn't even on the map until I started tweeting like a mad man from my @andysowards account, so I embraced the social networks and that helped a LOT traffic wise. Anytime my posts get on the front page of designfloat or a similar site traffic will always spike. Or if someone with a large twitter following picks up a retweet it happens then too. Another event that really spiked traffic was when I announced a redesign to AndySowards.com and gave sneak peeks at my logo - really got people excited. Come to think of it. I am redesigning it again...(waits for traffic) lol.

(by [Andy Sowards,](http://andysowards.com/blog) Twitter: [@andysowards\)](http://twitter.com/andysowards)

My experience with blogging has been pretty incredible. I started out in late 2007 when I was 15, I wanted to see if making money online was possible. Within a couple of weeks I had earned \$100 by doing miscellaneous projects that I found on design forums. About a month later, Elite by Design was born! 2008 was a kick-ass year. I was relatively early in entering the design niche, and, as such, it was pretty easy to get traffic from social media sites and get linked to by other bloggers.

I wrote several list posts and general resource compilations and other designers immediately picked up my work and shared it around. I was able to make the front page of Digg twice, reach the front page of Delicious several times, and draw in hundreds of thousands of visitors from Stumble Upon. These were the glory days of Elite by Design.

In 2009, I was a Junior in high school. If you're in the US, you know that this means it was collegehunting season. I took basically the entire year off from blogging in order to focus on my academics and to make sure that I could get into a good university to continue my education. What surprised me the most, however, was how well Elite by Design continued to grow. In my year off, I went from about 1,000 RSS subscribers to well over 5,000. My daily traffic remained mostly the same (2-4,000 visitors per day) and my search engine traffic steadily grew. By the end of 2009, over 60% of my traffic was coming from Google to the posts I had written in 2008 - quite amazing! And who said SEO isn't worthwhile!?

Come 2010, I've started working at Elite by Design again to reestablish the site as a reputable resource for designers. These past few weeks have been great: I'm running a project called [March](http://elitebydesign.com/march-interview-madness/)  [Interview Madness](http://elitebydesign.com/march-interview-madness/) where I am interviewing over 55 of the best designers, developers, and entrepreneurs on the web. This has been an awesome experience to get in touch with truly amazing people. If you' haven't been following the series, check it out and read through the interviews. They are short, sweet, to the point, and offer some invaluable tips, resources, and advice from the pros.

Blogging to me has been all about connections. I've met so many incredible people from around the world since I started way back in 2007. I think that it is a true technological marvel that at 17 years old I'm able to communicate with people on 6 different continents (no Antarctica yet!) on a daily basis. Blogging has opened the doors to some incredible opportunities and experiences - not to mention the pleasure that sharing information and resources brings.

#### (by [Brian Lovin,](http://elitebydesign.com/) Twitter: [@EliteByDesign\)](http://twitter.com/elitebydesign)

Yes, I once blogged as guest for Smashing Magazine and I got excellent response from their visitors and from Vitaly (editor). He liked the post very much and offered me to write more for him but due to my schedule I could not get back to them again for guest posting. However, we have a good relation though.

It seems people like Love related design stuffs a lot because this is a post [17 Awesome And Colorful](http://www.smashingapps.com/2008/02/13/17-awesome-and-colorful-resources-for-valentines-day.html)  [Resources For Valentine's Da](http://www.smashingapps.com/2008/02/13/17-awesome-and-colorful-resources-for-valentines-day.html)y, where we have the highest page views on Smashing Apps till now. Yes, I am very active on social networks and digg.com is my personal favorite. I am in the process of

redesigning the Smashing Apps and I started this process from the logo redesign contest for it which has been ended and I am reviewing shortlisted logos these days and will announce the finalist in shortly.Thanks and Good luck to 1stwebdesigner.com and it's visitors.

(by [Naveed Javaid,](http://www.smashingapps.com/) Twitter: [@smashingapps\)](http://twitter.com/smashingapps)